**МИНИСТЕРСТВО ОБРАЗОВАНИЯ РЕСПУБЛИКИ БЕЛАРУСЬ УЧРЕЖДЕНИЕ ОБРАЗОВАНИЯ «ВИТЕБСКИЙ ГОСУДАРСТВЕННЫЙ ТЕХНОЛОГИЧЕСКИЙ УНИВЕРСИТЕТ»**

# **КОНСТРУИРОВАНИЕ И ТЕХНОЛОГИЯ**  ОДЕЖДЫ И ОБУВИ

# **МЕТОДИЧЕСКИЕ УКАЗАНИЯ**

**по оформлению дипломных и курсовых проектов и работ для студентов специальностей**

**1-50 01 02 «Конструирование и технология швейных изделий» 1-50 02 01 ««Конструирование и технология изделий из кожи»**

> **Витебск 2019**

**УДК 687(07)**

Составители:

Бодяло Н.Н., Горбачик В.Е., Зимина Е.Л., Милюшкова Ю.В., Борисова Т.М., Ульянова Н.В., Алахова С.С.

Рекомендовано к изданию редакционно-издательским советом УО «ВГТУ», протокол  $\mathbb{N}_2$  от 2019 г.

**Конструирование и технология одежды и обуви:** методические указания по оформлению дипломных и курсовых проектов и работ для студентов специальностей 1-50 01 02 «Конструирование и технология швейных изделий» 1-50 02 01 ««Конструирование и технология изделий из кожи»/ сост. Н. Н. Бодяло [и др.]. – Витебск : УО «ВГТУ», 2019. – 45 с.

Методические указания предназначены по оформлению дипломных и курсовых проектов и работ студентами специальностей 1-50 01 02 «Конструирование и технология швейных изделий», 1-50 02 01 ««Конструирование и технология изделий из кожи» дневной и заочной форм обучения: определяют порядок формирования работ и проектов, состав, содержание и объем; содержат требования к организации и проведению дипломного и курсового проектирования.

**УДК 687(07)**

© УО «ВГТУ», 2019

# **СОДЕРЖАНИЕ**

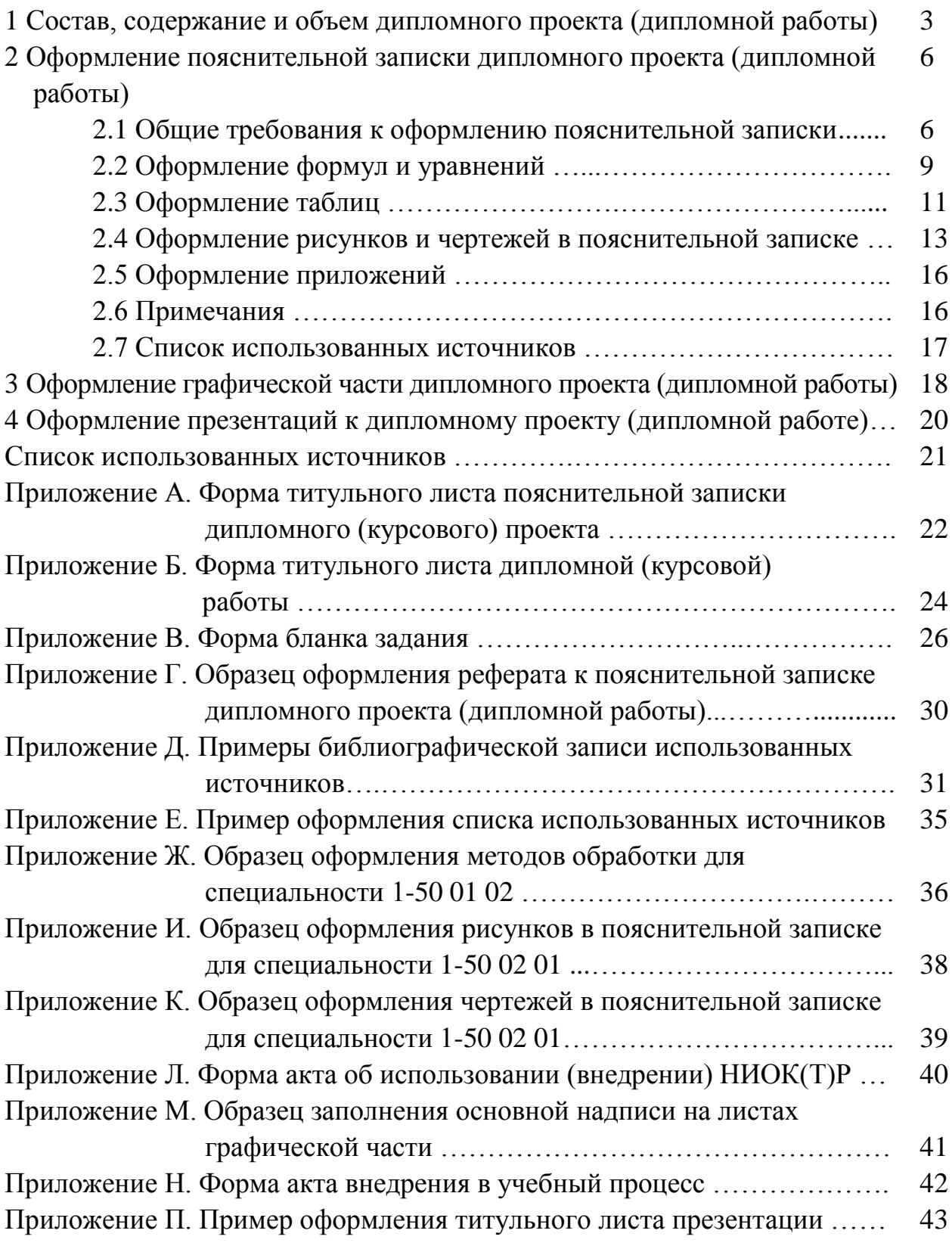

# 1 СОСТАВ, СОДЕРЖАНИЕ И ОБЪЕМ КУРСОВОГО И ДИПЛОМНОГО ПРОЕКТА (РАБОТЫ)

Состав, содержание и объем дипломного или курсового проекта (работы) определяются методическими указаниями по дипломному (курсовому) проектированию, составленными кафедрой, и с учетом требований настоящих методических указаний.

Дипломный проект (работа) состоит из пояснительной записки, презентации и (или) графической части. Курсовой проект (работа) состоит из пояснительной записки и графической части.

Пояснительная записка дипломного (курсового) проекта или дипломной (курсовой) работы должна в краткой и четкой форме раскрывать творческий замысел, содержать принятые методы исследования, методики расчета, а также сами расчеты, описание проведенных экспериментов, их анализ и выводы по ним, технико-экономическое сравнение вариантов.

Графическая часть и (или) презентация дипломного (курсового) проекта (работы) представляется в виде планировочных решений, конструкторских чертежей, схем, диаграмм, таблиц экономических показателей и другого графического и иллюстративного материала.

Пояснительная записка должна включать следующие структурные элементы:

- титульный лист (Приложение А или Б)
	- перечень частей и их консультантов на титульном листе приводится в соответствии главам пояснительной записки;
- задание по дипломному (курсовому) проектированию (Приложение В);
- реферат (Приложение  $\Gamma$  представляется при выполнении дипломного проекта (работы));
- содержание;
- введение;
- основная часть:

разделы, представляющие собой обзор литературных источников по теме; используемые методы и(или) методики; собственные теоретические и экспериментальные исследования, результаты расчетов, а также другие разделы, которые определяются методическими указаниями по дипломному проектированию; экономическое обоснование принятых решений или определение эффективности полученных результатов; требования охраны труда и техники безопасности;

- заключение:
- список использованных источников (Приложение Д);
- приложения.

Последовательность структурных элементов и их содержание уточняется в методических указаниях на конкретный вид текстового документа и согласуется с руководителем работы.

При написании дипломного (курсового) проекта (работы) студент обязан делать ссылки на источники, из которых он заимствует материалы или отдельные результаты. Не допускается пересказ текста других авторов без ссылок на них, а также его цитирование без использования кавычек.

Каждую главу проекта (работы) следует завершать краткими выводами, которые подводят итоги этапов исследования и на которых базируется формулировка основных результатов, приводимые в разделе «**ЗАКЛЮЧЕНИЕ**».

Объем дипломного проекта (работы) определяется руководителем проекта (работы). Рекомендуется объем проекта (работы): пояснительная записка дипломного проекта (работы) – 70-120 страниц (основного текста, без приложений); графическая часть (при ее наличии, без презентации) – не менее 4 листов формата А1 (А2), презентация (при ее наличии) – 10-20 слайдов.

Объем курсового проекта (работы) определяется руководителем проекта (работы). Рекомендуется объем проекта (работы): пояснительная записка проекта (работы) – 30-70 страниц (основного текста, без приложений); графическая часть – не менее 2 листов формата А1 (А2).

Пояснительная записка дипломного (курсового) проекта (работы) должна быть переплетена или помещена в папку (для дипломного проектирования – с жестким переплетом).

# **2** ОФОРМЛЕНИЕ ПОЯСНИТЕЛЬНОЙ ЗАПИСКИ КУРСОВОГО И ДИПЛОМНОГО ПРОЕКТА (РАБОТЫ)

#### **2.1 Общие требования к оформлению пояснительной записки**

Работа печатается с использованием компьютера и принтера на одной стороне листа белой бумаги формата А4 (210×297 мм).

Набор текста осуществляется с использованием текстового редактора Word. При этом рекомендуется использовать шрифты типа Times New Roman размером 14 пунктов. Межстрочный интервал – одинарный.

Устанавливаются следующие размеры полей: верхнего и нижнего – 20 мм, левого – 30 мм, правого – 10 мм. Абзацы в тексте начинают отступом 1,25 см, одинаковым по всему тексту.

Шрифт печати должен быть прямым, светлого начертания, четким, черного цвета, одинаковым по всему объему текста. Разрешается использовать компьютерные возможности акцентирования внимания на определениях, терминах, теоремах, важных особенностях, применяя разное начертание шрифта: курсивное, полужирное, курсивное полужирное, выделение с помощью рамок, разрядки, подчеркивания и другое.

Опечатки и графические неточности, обнаруженные в тексте, допускается исправлять подчисткой или закрашиванием белой краской и нанесением на том же месте исправленного текста (графиков) машинописным или рукописным способами.

В тексте пояснительной записки дипломного (курсового) проекта (работы), за исключением формул, таблиц и рисунков не допускается:

 применять обороты разговорной речи, техницизмы и профессионализмы, произвольные словообразования;

 применять различные термины для одного и того же понятия, иностранные слова и термины при наличии равнозначных в родном языке;

 сокращать обозначения физических величин, если они употребляются без цифр;

 применять математический знак минус – перед отрицательными значениями величин следует писать слово «минус»;

 применять знак диаметра – для обозначения диаметра следует писать слово «диаметр»;

 применять без числовых значений математические знаки, а также знаки «номер» и «процент»;

 применять индексы стандартов, технических условий и других документов без регистрационного номера.

В тексте пояснительной записки дипломного (курсового) проекта (работы) не допускается применять сокращения слов, кроме установленных правилами орфографии и соответствующими государственными стандартами.

Перечень допускаемых сокращений слов установлен в ГОСТ 2.316 [10]. Условные буквенные обозначения, изображения или знаки должны соответствовать принятым действующим законодательством и государственными стандартами. При необходимости применения других условных обозначений их следует пояснять в тексте при первом упоминании.

В пояснительной записке дипломного (курсового) проекта (работы) следует применять стандартные единицы физических величин, их наименования и обозначения в соответствии с ГОСТ 8.417 [11].

Числовые значения величин с обозначением единиц физических величин и единиц счета следует писать цифрами, а числа без обозначения единиц физических величин и единиц счета от единицы до девяти – словами. Остальные требования к записи числовых значений величин, степени точности и пределов их измерений – в соответствии с ГОСТ 2.105 [8].

Текст основной части делят на главы, разделы, подразделы и пункты.

Заголовки структурных частей проекта (работы) **СОДЕРЖАНИЕ**, **ВВЕДЕНИЕ**, **ГЛАВА (1 ИССЛЕДОВАТЕЛЬКАЯ ЧАСТЬ)**, **ЗАКЛЮЧЕНИЕ**, **СПИСОК ИСПОЛЬЗОВАННЫХ ИСТОЧНИКОВ** печатают прописными буквами в середине строк, используя полужирный шрифт с размером на 1-2 пункта больше, чем шрифт в основном тексте. Так же печатают заголовки глав. **ПРИЛОЖЕНИЕ** печатают прописными буквами с выравниванием по правой стороне, используя полужирный шрифт с размером на 1-2 пункта больше, чем шрифт в основном тексте.

Заголовки разделов печатают строчными буквами (кроме первой прописной) с абзацного отступа полужирным шрифтом с размером на 1-2 пункта больше, чем в основном тексте.

Заголовки подразделов печатают с абзацного отступа строчными буквами (кроме первой прописной) полужирным шрифтом с размером шрифта основного текста.

Пункты, как правило, заголовков не имеют. При необходимости заголовок пункта печатают с абзацного отступа полужирным шрифтом с размером шрифта основного текста в подбор к тексту.

В конце заголовков глав, разделов, подразделов и пунктов точку не ставят. Если заголовок состоит из двух или более предложений, их разделяют точкой (точками).

В пояснительной записке дипломного (курсового) проекта (работы) допускаются ссылки на разделы, подразделы и пункты самой пояснительной записки, например, «…согласно разделу 1.1», а также на действующие государственные стандарты, технические условия и другие документы.

Расстояние между заголовком (за исключением заголовка пункта) и текстом должно составлять 1 межстрочный интервал. Если между двумя заголовками текст отсутствует, то расстояние между ними устанавливается в 1 межстрочный интервал.

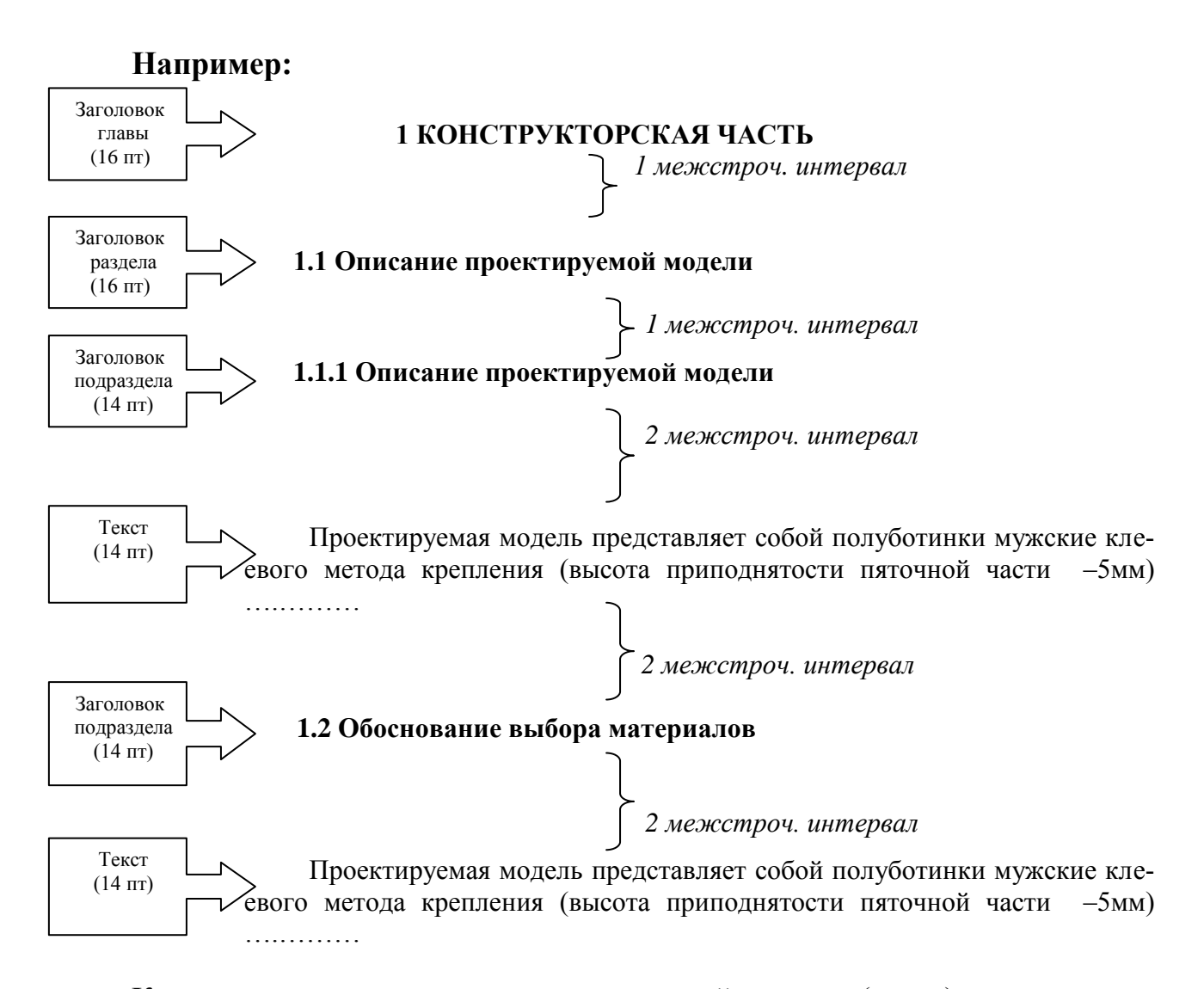

Каждую структурную часть пояснительной записки (главу) следует начинать с нового листа.

Нумерация страниц дается арабскими цифрами. Первой страницей является титульный лист, который включают в общую нумерацию страниц. На титульном листе, листе задания, содержании номер страниц не ставят, на последующих листах номер проставляют в центре нижней части листа без точки в конце. *Чертежи, выполненные в записке, включаются в сквозную нумерацию страниц, однако номер страницы на них не ставиться*.

Нумерация глав, разделов, подразделов, пунктов, рисунков, таблиц, формул, уравнений дается арабскими цифрами без знака "№".

Разделы "**СОДЕРЖАНИЕ**", "ВВЕДЕНИЕ", "ЗАКЛЮЧЕНИЕ", " СПИСОК ИСПОЛЬЗОВАННЫХ ИСТОЧНИКОВ" не имеют номеров.

Разделы нумеруют в пределах каждой главы. Номер раздела состоит из номера главы и порядкового номера раздела, разделенных точкой, например: 2.3 (третий раздел второй главы).

Подразделы нумеруют в пределах каждого раздела. Номер подраздела состоит из порядковых номеров главы, раздела, подраздела, разделенных точками, например: 1.3.2 (второй подраздел третьего раздела первой главы).

Пункты нумеруют арабскими цифрами в пределах каждого подраздела. Номер пункта состоит из порядковых номеров главы, раздела, подраздела, пункта, разделенных точками, например: 4.1.3.2 (второй пункт третьего подраздела первого раздела четвертой главы).

Внутри текстового документа могут быть приведены перечисления. Перед каждым перечислением следует ставить дефис или, при необходимости ссылки в тексте документа на одно из перечислений, строчную букву (за исключением букв ё, з, и, о, ч, ь, ы, ъ) либо арабскую цифру, после которых ставится скобка.

Например:

 $-$  ; или а) ; или 1) .

Не допускается повтора одинакового варианта перечисления в одном подразделе, пункте, подпункте, за исключением дефиса.

### 2.2 Оформление формул и уравнений

Формулы и уравнения (если их более одной) нумеруют в пределах главы. Номер формулы (уравнения) состоит из номера главы и порядкового номера формулы (уравнения) в главе, разделенных точкой. Номера формул (уравнений) пишут в круглых скобках у правого поля листа на уровне формулы (уравнения), например: (3.1) - первая формула третьей главы.

При оформлении формул и уравнений необходимо соблюдать следующие правила:

- формулы и уравнения следует выделять из текста в отдельную строку. Выше и ниже каждой формулы и уравнения оставляется по одной свободной строке;

- пояснение значений символов и числовых коэффициентов, входящих в формулу или уравнение, следует приводить непосредственно под формулой или уравнением в той же последовательности, в какой они даны в формуле (уравнении). Значение каждого символа и числового коэффициента следует давать с новой строки. Первую строку пояснения начинают со слов "где" без двоеточия.

При ссылке в тексте на формулу необходимо указывать ее номер в скобках, **например**: «...по формуле  $(1.2)$ ».

Формулы, помещаемые в приложениях, нумеруются отдельной нумерацией арабскими цифрами в пределах каждого приложения с добавлением перед номером формулы обозначения приложения, например: формула (А.1).

Порядок оформления в текстовом документе математических уравнений такой же, как и формул. В документе допускается выполнение формул и уравнений рукописным способом черными чернилами.

#### **Например:**

Плотность каждого образца  $\rho$ , кг/м<sup>3</sup>, вычисляют по формуле

$$
\rho = \frac{m}{\nu},
$$
\n
$$
\rho = \frac{m}{\nu},
$$
\n(1.1)\n  
\n
$$
V - \text{ofbem ofpa3IIa, M}^3.
$$
\n(1.2)

или

$$
T = Tm + Tp.o,
$$
\n<sup>(2.1)</sup>

где *Т* − время выполнения строчки, с;

*Тм* − время выполнения строчки с максимальной скоростью, с;

*Тр.о* − время на разгон *Тр* и останов *То* машины, с.

*1 межстроч. интервал* 

Формулы, следующие одна за другой и не разделенные текстом, разделяются запятой. После написания формулы в общем виде необходимо дать расчет искомых величин с указанием единиц измерения. Расчетные формулы не нумеруются.

#### **Например**:

Высота берцев  ${\bf B}_{{\bf k}}^{'}{\bf B}_6$ , мм, рассчитывается по формуле

$$
B_{\kappa}'B_6 = 0,15N + 25,5,
$$
\n(3.1)

где N – размер обуви в метрической системе нумерации, мм;

$$
B_{K}^{'}B_{6} = 0,15 \cdot 240 + 25,5 = 61,5 \text{ (MM)}
$$
\n*1 межстроч. интервал*\n*1 межстроч. интервал*

## 2.3 Оформление таблиц

Таблицы применяют для лучшей наглядности цифрового материала, удобства представления различных характеристик, проведения сравнительного анализа, общей систематизации данных. Общая структура и элементы таблицы представлены ниже:

Таблица номер - Название таблицы

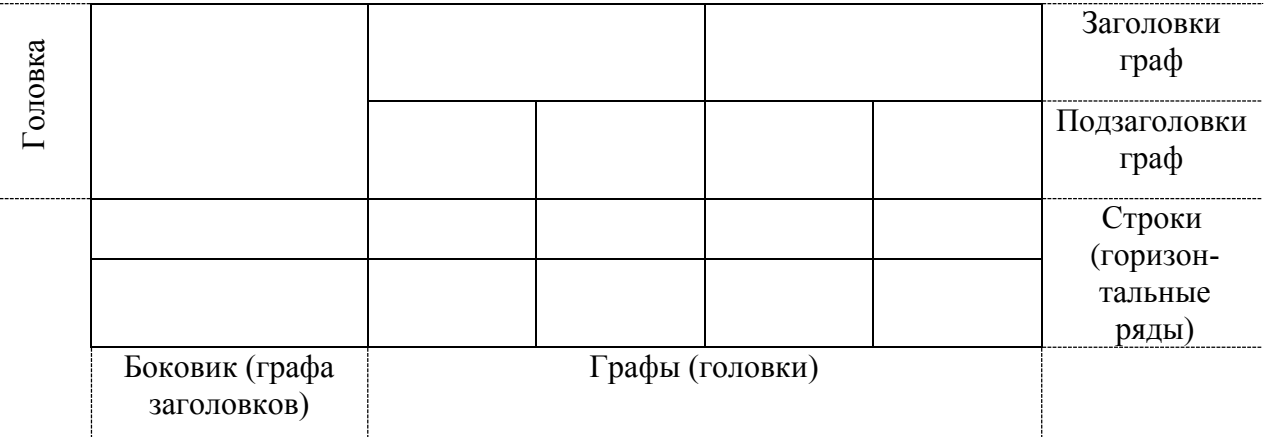

Каждая таблица должна иметь краткий заголовок, отражающий ее содержание. Название таблицы следует помещать над таблицей слева, без абзацного отступа в одну строку с ее номером через тире.

Нумерация таблиц осуществляется в пределах раздела. Номер таблицы состоит из номера раздела и порядкового номера таблицы, разделенных точкой. Таблицы, за исключением таблиц приложений, нумеруются арабскими цифрами, например: «Таблица 1.1» (первая таблица первого раздела).

Таблицы каждого приложения обозначают отдельной нумерацией арабскими цифрами с добавлением перед номером таблицы обозначения приложения, **например**: «Таблица В.1» (первая таблица Приложения В).

Таблицу следует располагать в документе непосредственно после текста, в котором она упоминается впервые, или на следующей странице. На все таблицы должны быть ссылки в тексте. При ссылке следует писать полностью слово «таблица» с указанием ее номера.

#### Например:

анализ таблицы 1.2...; .... представлено в таблице 2.2; физикомеханические свойства материалов (таблица 2.3)....

Таблицы размещаются таким образом, чтобы их можно было читать без поворота пояснительной записки или с поворотом по часовой стрелке (рисунок  $3.1$ ).

Таблицу с большим количеством строк допускается переносить на другую страницу. При переносе части таблицы слово «Таблица», ее номер и наименование указывается один раз над первой частью таблицы, над другими частями слева пишут слово «Продолжение таблицы» и указывают ее номер, **например**: «Продолжение таблицы 1.1». На последнем листе таблицы пишут «Окончание таблицы».

Таблицы со всех сторон ограничивают линиями.

#### **Например:**

*1 межстроч. интервал* 

Таблица 1.5 – Показатели физико-механических и гигиенических свойств материалов

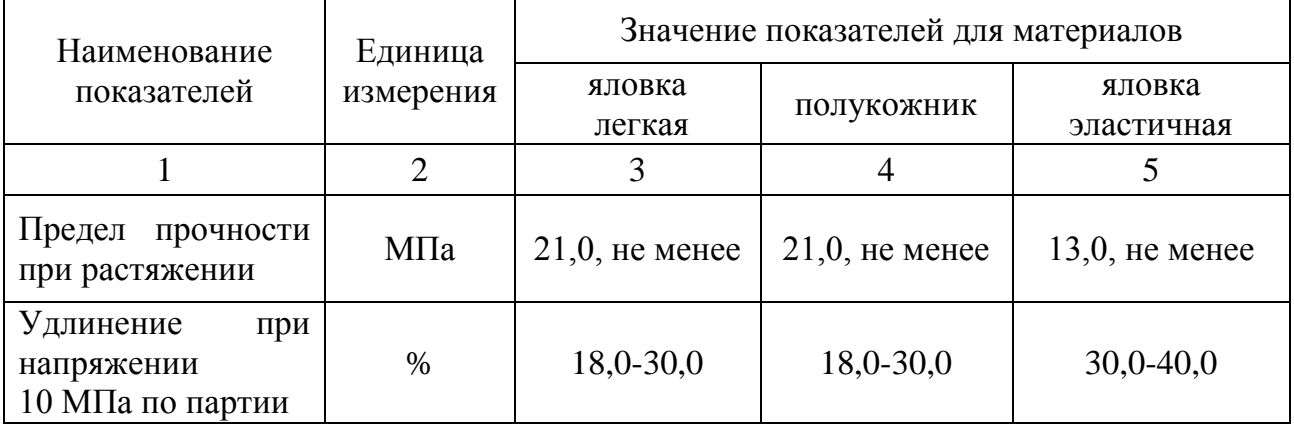

Продолжение таблицы 1.5

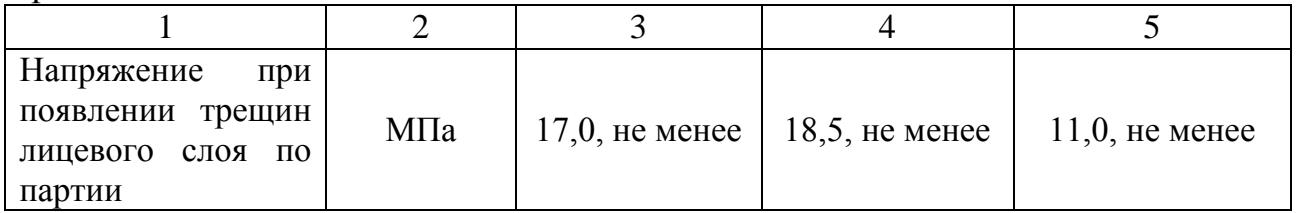

Окончание таблицы 1.5

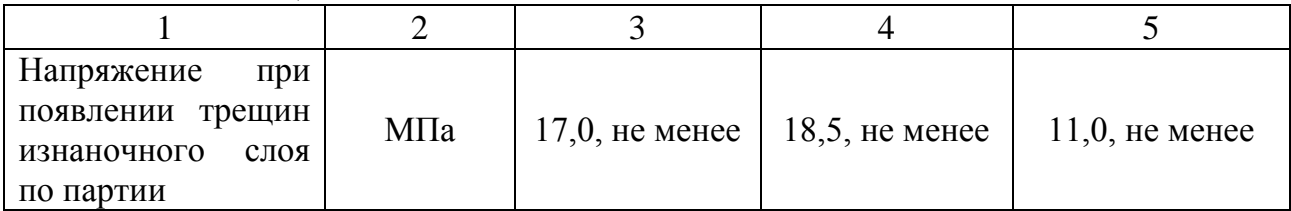

*1 межстроч. интервал* 

Нумерация граф таблицы арабскими цифрами допускается в тех случаях, когда в тексте документа имеются ссылки на них, при делении таблицы на части, а также обязательно при переносе части таблицы на следующую страницу.

*Выше и ниже каждой таблицы необходимо пропускать один межстрочный интервал (одна строка). Между названием таблицы и самой таблицей интервал не пропускается*.

Заголовки граф и строк таблицы следует писать с прописной буквы в единственном числе, а подзаголовки граф – со строчной буквы, если они со-

12

ставляют одно предложение с заголовком, или с прописной буквы, если они имеют самостоятельное значение. В конце заголовков и подзаголовков таблиц точку не ставят. Допускается применять размер шрифта в таблице меньший, чем в тексте на 1−2 пт.

Ограничительные слова «более», «не более», «менее», «не менее» и др. должны быть помещены в одной строке таблицы после обозначения единицы физической величины данного показателя, при этом перед ограничительными словами ставится запятая.

Числовые величины в одной графе таблицы должны иметь одинаковое количество десятичных знаков.

Заголовки граф, как правило, записывают параллельно строкам таблицы. При необходимости допускается перпендикулярное расположение заголовков граф.

### **2.4 Оформление рисунков и чертежей в пояснительной записке**

Иллюстрации (фотографии, рисунки, чертежи, схемы, диаграммы, графики, карты и другое) и таблицы служат для наглядного представления в пояснительной записке характеристик объектов исследования, полученных теоретических и (или) экспериментальных данных и выявленных закономерностей. *Не допускается одни и те же результаты представлять в виде иллюстрации и таблицы.*

Иллюстрации следует располагать непосредственно на странице с текстом после абзаца, в котором они упоминаются впервые, или отдельно на следующей странице. Они должны быть расположены так, чтобы их было удобно рассматривать без поворота пояснительной записки или с поворотом по часовой стрелке. Иллюстрации, которые расположены на отдельных листах пояснительной записки, включают в общую нумерацию страниц. Если их размеры больше формата А4, их размещают на листе формата А3 и учитывают, как одну страницу. Чертежи, выполненные в записке, включаются в сквозную нумерацию страниц, однако номер страницы на них не ставиться.

Иллюстрации обозначают соответственно словами «рисунок» и нумеруют последовательно в пределах каждой главы. На все иллюстрации должны быть ссылки в тексте пояснительной записки. Слово «рисунок» в подписях к рисунку и в ссылках на них не сокращают.

Номер иллюстрации должен состоять из номера главы и порядкового номера иллюстрации, разделенных точкой.

**Например:** "рисунок 1.2" (второй рисунок первой главы). Если в главах приведено лишь по одной иллюстрации, то их нумеруют последовательно в пределах пояснительной записки в целом, **например**: «рисунок 1».

Иллюстрации должны быть выполнены с помощью компьютерной техники либо чернилами, тушью или пастой черного цвета на белой непрозрачной бумаге. Качество иллюстраций должно обеспечивать возможность их четкого копирования. Допускается использовать в качестве иллюстраций распечатки с приборов, а также иллюстрации в цветном исполнении.

В работе допускается использование как подлинных фотографий, так и распечаток цифровых фотографий. Фотоснимки размером меньше формата А4 должны быть наклеены на стандартные листы белой бумаги. На оборотной стороне каждой наклеиваемой иллюстрации проставляется номер страницы, на которую она наклеивается.

Иллюстрации, как правило, имеют наименование и пояснительные данные (подрисуночный текст), располагаемые по центру страницы. Пояснительные данные помещают под иллюстрацией, а со следующей строки – слово "Рисунок", номер и наименование иллюстрации, отделяя знаком тире номер от наименования. Точку в конце нумерации и наименований иллюстраций не ставят. Не допускается перенос слов в наименовании рисунка. Слово "Рисунок", его номер и наименование иллюстрации печатают шрифтом основного текста.

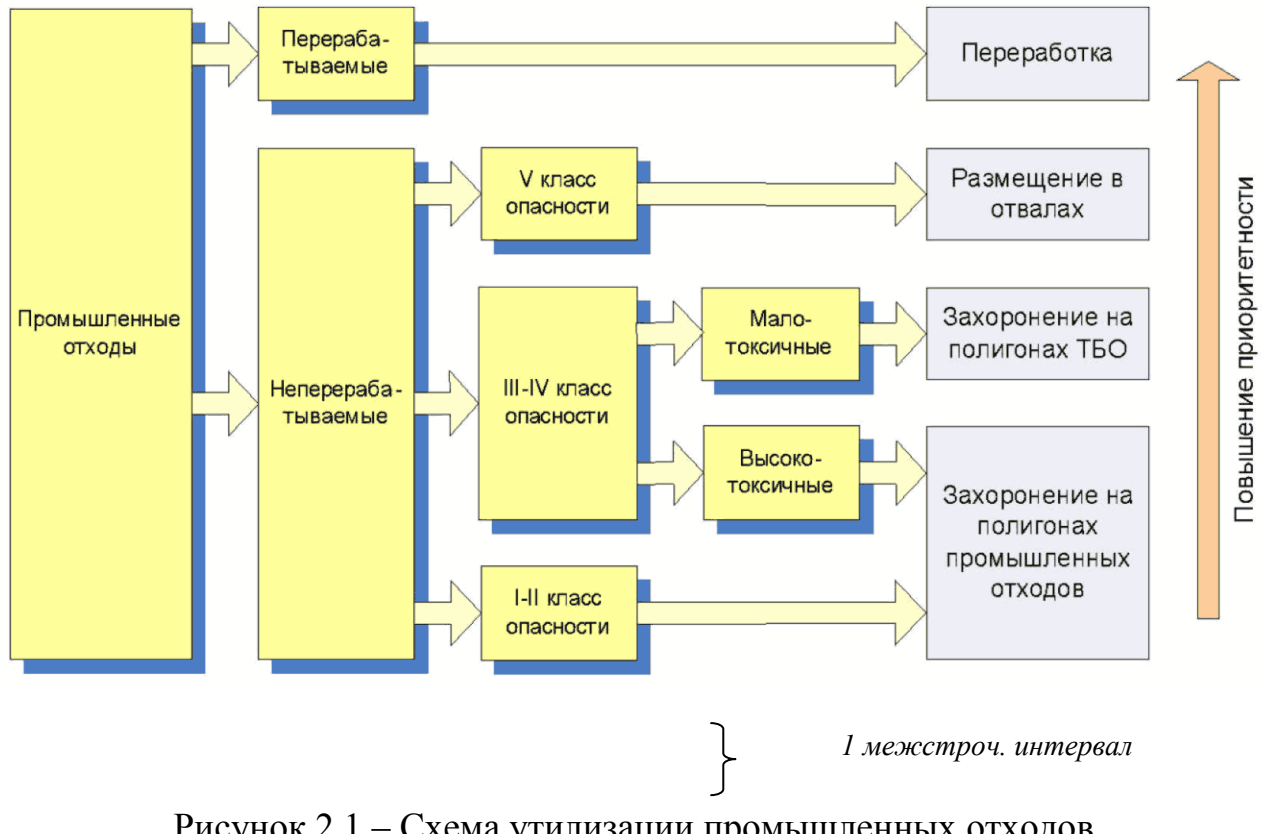

**Например:**

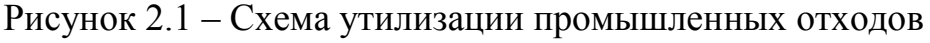

*1 межстроч. интервал* 

или

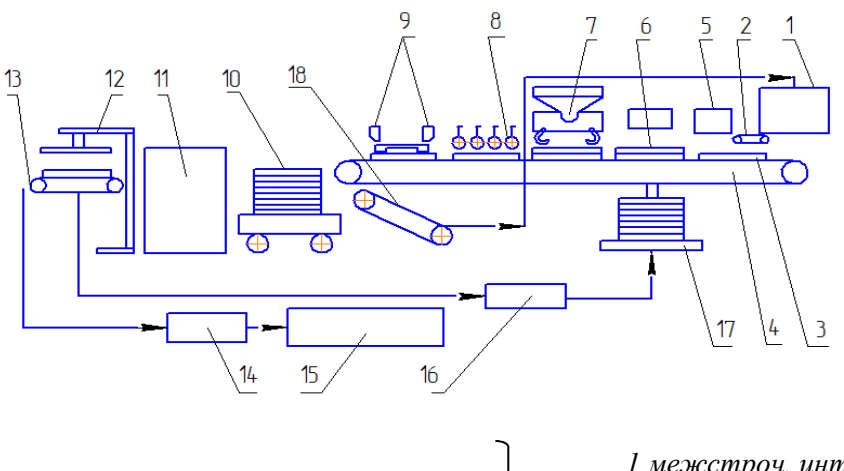

*1 межстроч. интервал* 

*1 межстроч. интервал* 

1 – смесительная установка; 2, 18 – питатель-дозатор; 3 – поддон укладки смеси; 4 – конвейер формовки изделий; 5 – разравниватель; 6 – поддон формовки изделий; 7 – опрокидыватель-перебросчик; 8 – виброролики; 9 – ножницы; 10 – тележка; 11 – камера предварительного твердения; 12 – распалубовщик; 13 – конвейер; 14 – конвейер влажного твердения; 15 – склад готовой продукции; 16 – пост чистки и смазки поддонов; 17 – перебросчик Рисунок 2.2 – Технологическая схема опытно-промышленной линии по производству фибробетонных листовых изделий

Диаграммой называют один из способов графического изображения зависимости между величинами. В соответствии с формой построения различают диаграммы плоскостные, линейные и объемные. Из плоскостных наиболее часто используются столбиковые (в виде прямоугольников) и секторные (в виде круга, разделенного на секторы).

График – условное изображение величин и их соотношений через геометрические фигуры, точки и линии.

Рабочее поле листа графической части в виде диаграмм, графиков, таблиц должно иметь рамку, аналогичную рамке для чертежей и схем, но без основной надписи. Кроме геометрического образца рабочее поле должно содержать ряд вспомогательных элементов:

- общий заголовок (диаграммы, графика, таблицы);
- словесные пояснения условных обозначений.

Для диаграмм и графиков наносят оси координат, шкалы с масштабами или числовые сетки, а также числовые данные, уточняющие величины показателей.

Методов обработки изделий представляются в виде рисунков на отдельных листах. В обязательном порядке показывается место условного разреза, указываются номера операций и технические условия на их выполнение. *Детали кроя на рисунках методов обработки могут быть указаны по согласованию с руководителем или консультантом* (Приложение Ж). Могут быть представлены сечения моделей только с указанием деталей (Приложение И).

Пример оформления чертежей в пояснительной записке представлен в Приложении К.

# **2.5 Оформление приложений**

Приложения оформляют в конце пояснительной записки либо в виде отдельной части (книги), располагая их в порядке появления ссылок в тексте. Не допускается включение в приложение материалов, на которые отсутствуют ссылки в тексте пояснительной записки.

Каждое приложение следует начинать с нового листа с указанием в правом верхнем углу слова "**ПРИЛОЖЕНИЕ**", напечатанного прописными буквами. Приложение может иметь содержательный заголовок, который размещается с новой строки по центру листа с прописной буквы.

Приложения обозначают заглавными буквами русского алфавита, начиная с А (за исключением букв Ё, З, Й, О, Ч, Ь, Ы, Ъ), например: "**ПРИЛОЖЕНИЕ А**", "**ПРИЛОЖЕНИЕ Б**", "**ПРИЛОЖЕНИЕ В**". Допускается обозначать приложения буквами латинского алфавита, за исключением букв I и O.

При оформлении приложений отдельной частью на титульном листе под названием проекта (работы) печатают прописными буквами слово "**ПРИЛОЖЕНИЯ**".

Текст каждого приложения при необходимости может быть разделен на разделы и подразделы, которые нумеруются в пределах каждого приложения, при этом перед номером раздела (подраздела) ставится буква, соответствующая обозначению приложения (например: А1.2 - второй подраздел первого раздела Приложения А). Так же нумеруются в приложении иллюстрации, таблицы, формулы и уравнения.

Если в приложении представляются акты об использовании (внедрении) НИОК(Т)Р, рекомендуется оформлять их по формам согласно Приложению Л.

# **2.6 Примечания**

Примечания приводят в текстовых документах, если необходимы пояснения или справочные данные к содержанию текста, таблиц или графического материала. Примечания следует помещать непосредственно после текстового, графического материала или таблицы, к которым относятся эти примечания.

Слово «Примечание» печатается с прописной буквы с абзацного отступа, без подчеркивания. Допускается уменьшение шрифта для текста примечания на (1-2) пт. Если примечание одно, то после слова «Примечание» ставится тире и текст примечания печатается с прописной буквы.

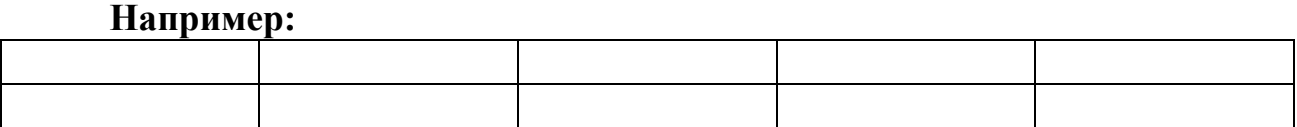

Примечание – Объем реализации обуви представлен по состоянию на 1.06.2006 г.

Если примечание одно, то оно не нумеруется. Несколько примечаний нумеруется по порядку арабскими цифрами без проставления точки в конце, а слово «Примечания» печатается с разрежением на 2 пт.

#### Например:

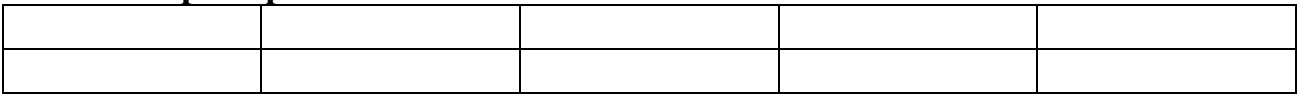

Примечания

1) Артикулы изделий представлены в соответствии с внутрипроизводственной идентификационной системой

 $(2)$ Данные по отгрузке продукции приведены с учетом недовыполнения плана во II квартале

При необходимости дополнительного пояснения допускается использовать примечание, оформленное в виде сноски. Знак сноски ставят без пробела непосредственно после того слова, числа, символа, предложения, к которому дается пояснение. Знак сноски указывается надстрочными арабскими цифрами. Допускается вместо цифр использовать знак - \*.

#### Например:

Таблица 2.8 – Параметры влажно-тепловой обработки чехлов

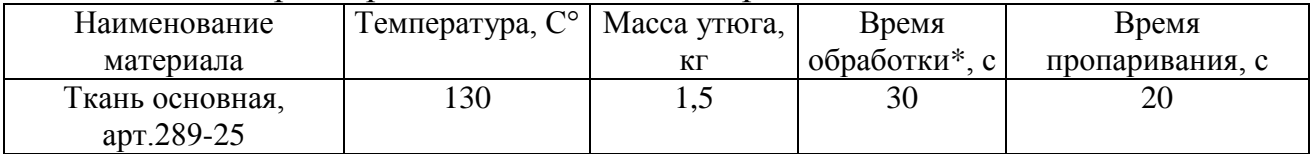

\*Время на обработку указано на 50 см шва

## 2.7 Список использованных источников

Список использованных источников формируется по мере появления в тексте первой ссылки на источник или в алфавитном порядке. Использованные источники нумеруются арабскими цифрами, печатаются с абзацного отступа, после номера ставится точка.

Список использованных источников помещается в конце пояснительной записки перед приложением (если оно есть) и включается в сквозную нумерацию страниц.

Библиографическое описание использованных источников осуществляется в соответствии с ГОСТ 7.1-2003 [4] или [5]. Примеры оформления различных видов источников представлены в Приложении Е.

В тексте документа должны быть приведены ссылки на использованные источники информации. К таким источникам относятся книги, учебные пособия, ТНПА, периодические издания, электронные ресурсы и т. п.

Ссылки на использованные источники следует приводить в квадратных скобках. Если ссылка на источник приводится в конце строки текста, то она отделяется от текста пробелом, а точка ставится после ссылки.

#### Например:

Правила составления отчета о научно-исследовательской работе регламентированы ГОСТ 7.32-2001 [1].

# **3** ОФОРМЛЕНИЕ ГРАФИЧЕСКОЙ ЧАСТИ КУРСОВОГО И ДИПЛОМНОГО ПРОЕКТА (РАБОТЫ)

Графическая часть дипломного (курсового) проекта (работы) должна выполняться на листах формата А1 (594 х 841 мм) по ГОСТ 2.301 [3]. Допускается применять другие форматы по ГОСТ 2.301. При выполнении графической части дипломного (курсового) проекта (работы) допускается применение нестандартных форматов при необходимости (по согласованию с руководителем).

Графическая часть может быть выполнена в виде чертежей и схем или в виде другого иллюстративного материала (диаграмм, графиков, эскизов моделей и др.).

Чертеж – основной вид иллюстраций, который используется для изображения конструкции объекта проектирования или планировочных решений. Чертежи выполняются в масштабе по ГОСТ 2.302 [4].

Схема – это изображение, передающее обычно с помощью условных обозначений без соблюдения масштаба устройство объекта проектирования и показывающее взаимосвязь основных элементов (например, схема технологической обработки основных узлов изделия).

Графическая часть в виде чертежей и схем должна выполняться в соответствии с требованиями ЕСКД. Рабочее поле чертежа (схемы) должно иметь рамку, отстоящую от кромки листа сверху, справа и снизу на 5 мм, слева на 20 мм. В правом нижнем углу рабочего поля должна размещаться основная надпись по ГОСТ 2.104 [5].

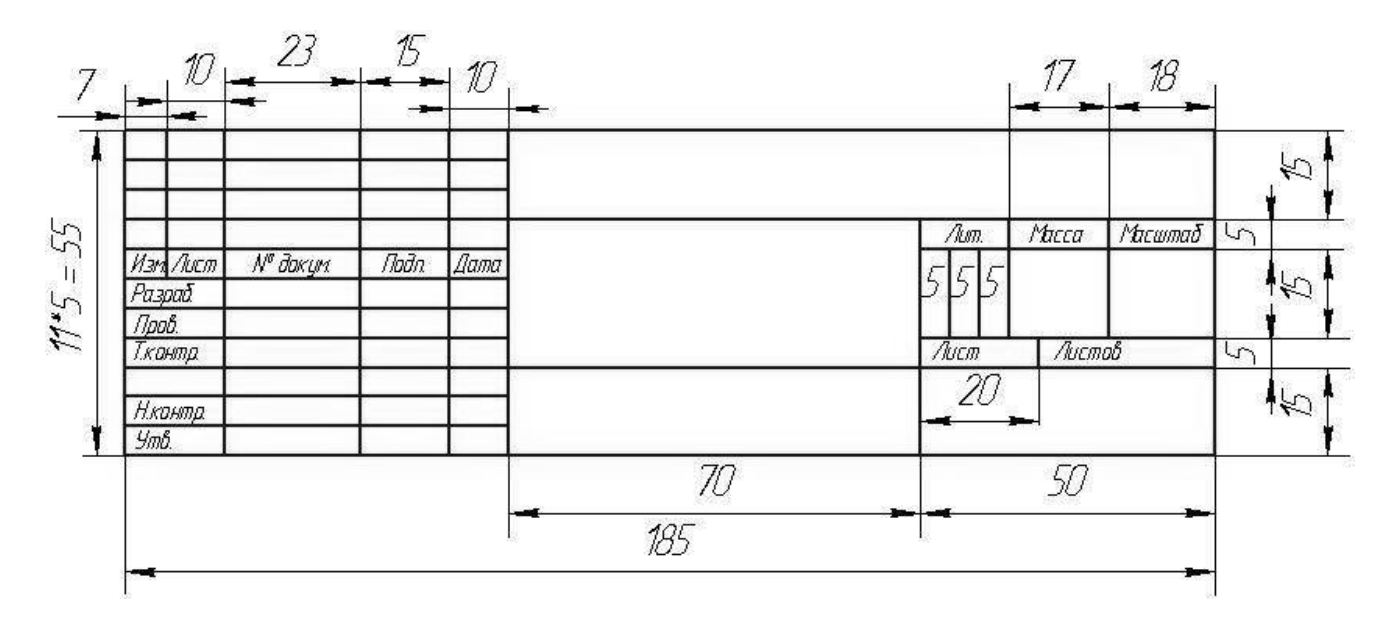

Пример основной надписи приведен в Приложении М.

Для ее заполнения используется шифр, который состоит из буквенного обозначения (ДП – дипломный проект, ДР – дипломная работа, КП – курсовой проект, КР – курсовая работа), номера зачетной книжки, вида обучения (ДО –

дневное, ЗО - заочное) и года выполнения дипломного (курсового) проекта (работы), разделенных дефисами.

Толщина линий на чертежах и схемах устанавливается по ГОСТ 2.303 [6]. Толщина сплошной основной линии S должна быть в пределах от 0,6 мм до 1,5 мм. Толщина сплошной тонкой линии по отношению к основной составляет от S/2 до S/3. Остальные линии – по ГОСТ 2.303.

Подписи на листах графической части иллюстративного материала в виде рисунков, диаграмм, графиков, таблиц, эскизов моделей должны быть размещены на обороте листа.

# **4** ОФОРМЛЕНИЕ ПРЕЗЕНТАЦИЙ К ДИПЛОМНОМУ ПРОЕКТУ (ДИПЛОМНОЙ РАБОТЕ)

Для наглядного представления материала в процессе своей защиты студент должен использовать таблицы и графический материал (графики, диаграммы, схемы, алгоритмы, карты и др.), демонстрирующий собственные разработки, выносимые на защиту. Презентация дипломной работы может осуществляться с применением технических средств (в электронном виде в форме слайдов Power Point с помощью мультимедийного проектора и др.). При этом членам ГЭК необходимо представить напечатанный раздаточный материал (листы формата А4).

Материал, выносимый на защиту, обязательно должен содержаться в основном тексте дипломной работы.

Презентация должна включать следующие элементы:

– первый титульный лист;

– слайды с наиболее существенными результатами работы (по разделам), иллюстративный материал (таблицы, чертежи, графики, диаграммы и т. п. из дипломной работы), необходимый студенту (Приложение П).

Иллюстративный материал, включаемый в презентацию, должен отражать основную суть разделов дипломной работы; содержать важнейшие положения, выносимые на защиту; включать собственные разработки студента (слушателя).

*В презентации не рекомендуется использовать заимствованные материалы и общеизвестные материалы, которые не могут являться предметом защиты. Однако, на усмотрение руководителя при анализе и сравнении – возможно.*

Иллюстративный материал (таблицы, графики) представляет собой копию соответствующих схем, таблиц, графиков, диаграмм дипломной работы с указанием источника, на основе которого они разработаны.

При формировании презентации допускается использование отдельной нумерации (лист 1, лист 2 и т. д.).

Во время выступления, ответов на заданные вопросы и замечания членов ГЭК студент ссылается на соответствующие таблицы и рисунки презентации.

С обратной стороны титульного листа презентации оформляется штамп (рисунок М.2), на остальных листах – рисунок М.3 (Приложение М).

# **СПИСОК ИСПОЛЬЗОВАННЫХ ИСТОЧНИКОВ**

- 1. Единая система стандартизации. Дипломное проектирование : методическая инструкция / БНТУ. – Минск : БНТУ, 2003. – 41 с.
- 2. ГОСТ 7.9-95. Система стандартов по информации, библиотечному и издательскому делу. Реферат и аннотация. – Минск : Изд-во стандартов,  $2001 - 7$  c.
- 3. ГОСТ 2.301-68. Единая система конструкторской документации. Форматы. – Москва : Изд-во стандартов, 2007. – 5 с.
- 4. ГОСТ 2.302-68. Единая система конструкторской документации. Масштабы. – Москва : Изд-во стандартов, 2006. – 3 с.
- 5. ГОСТ 2.104-2006. Единая система конструкторской документации. Основные надписи. – Москва : Государственный комитет по стандартам,  $2006. - 17$  c.
- 6. ГОСТ 2.303-68. Единая система конструкторской документации. Линии. Москва : Изд-во стандартов, 2006. – 9 с.
- 7. ГОСТ 2.304-81. Единая система конструкторской документации. Шрифты чертежные. – Москва : Изд-во стандартов, 2006. – 21 с.
- 8. ГОСТ 2.105-95. Единая система конструкторской документации. Общие требования к текстовым документам. – Минск : БелГИСС, 2002. – 36 с.
- 9. ГОСТ 7.1-2003. Система стандартов по информации, библиотечному и издательскому делу. Библиографическая запись. Библиографическое описание. Общие требования и правила составления. – Минск : Госстандарт Республики Беларусь, 2011. – 51 с.
- 10.ГОСТ 2.316-68. Единая система конструкторской документации. Правила нанесения на чертежах надписей, технических требований и таблиц. – Москва : Изд-во стандартов, 2000. – 5 с.
- 11.ГОСТ 8.417-2002. Государственная система обеспечения единства измерений. Единицы величин. – Минск, 2004. – 44 с.
- 12.ГОСТ 7.32-2001. Отчет о научно-исследовательской работе. Структура и правила оформления. – Минск, 2011. – 25 с.

# **ПРИЛОЖЕНИЕ А**

# **Форма титульного листа пояснительной записки дипломного (курсового) проекта**

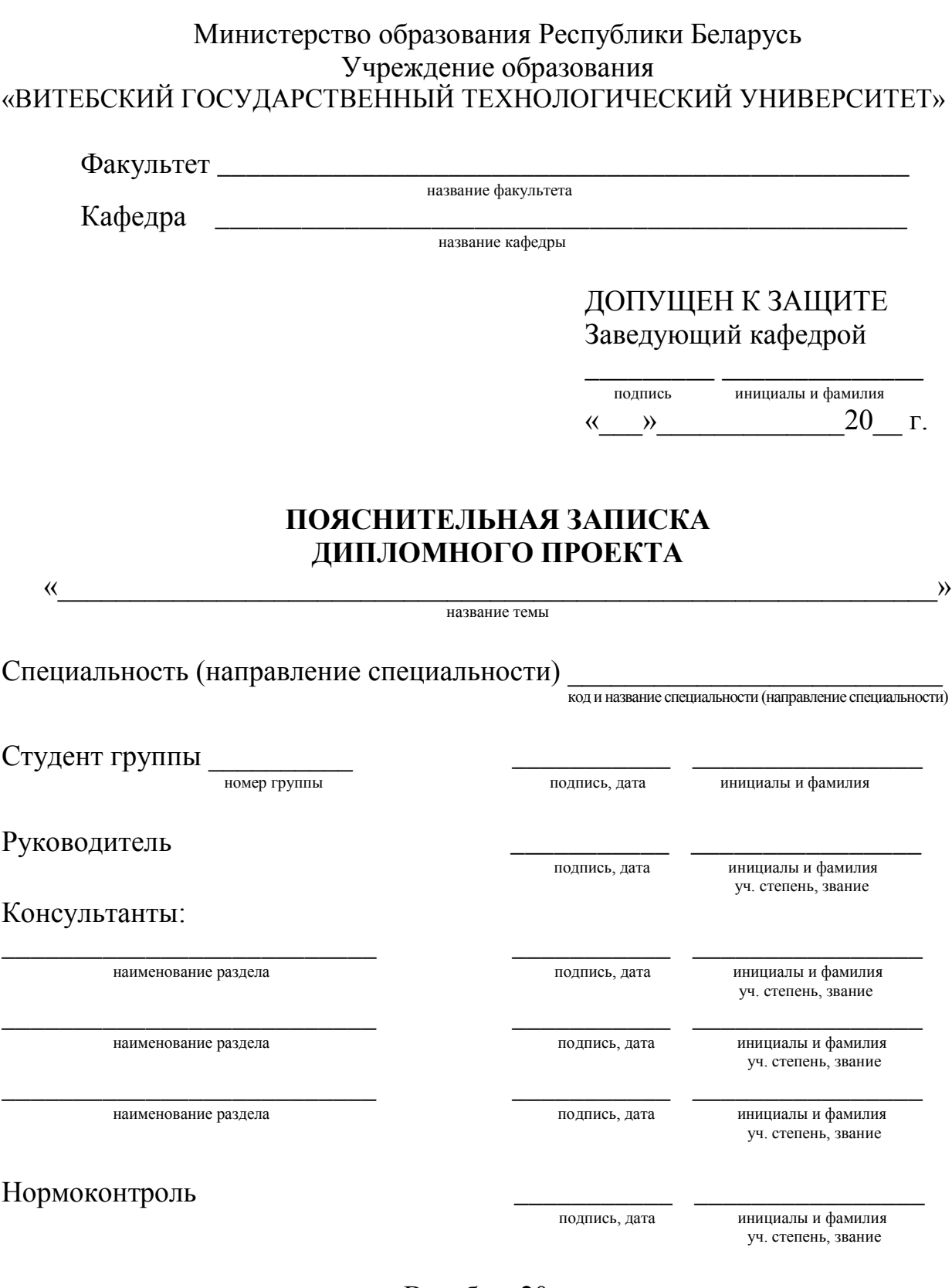

Витебск 20\_\_\_

#### Министерство образования Республики Беларусь Учреждение образования «ВИТЕБСКИЙ ГОСУДАРСТВЕННЫЙ ТЕХНОЛОГИЧЕСКИЙ УНИВЕРСИТЕТ»

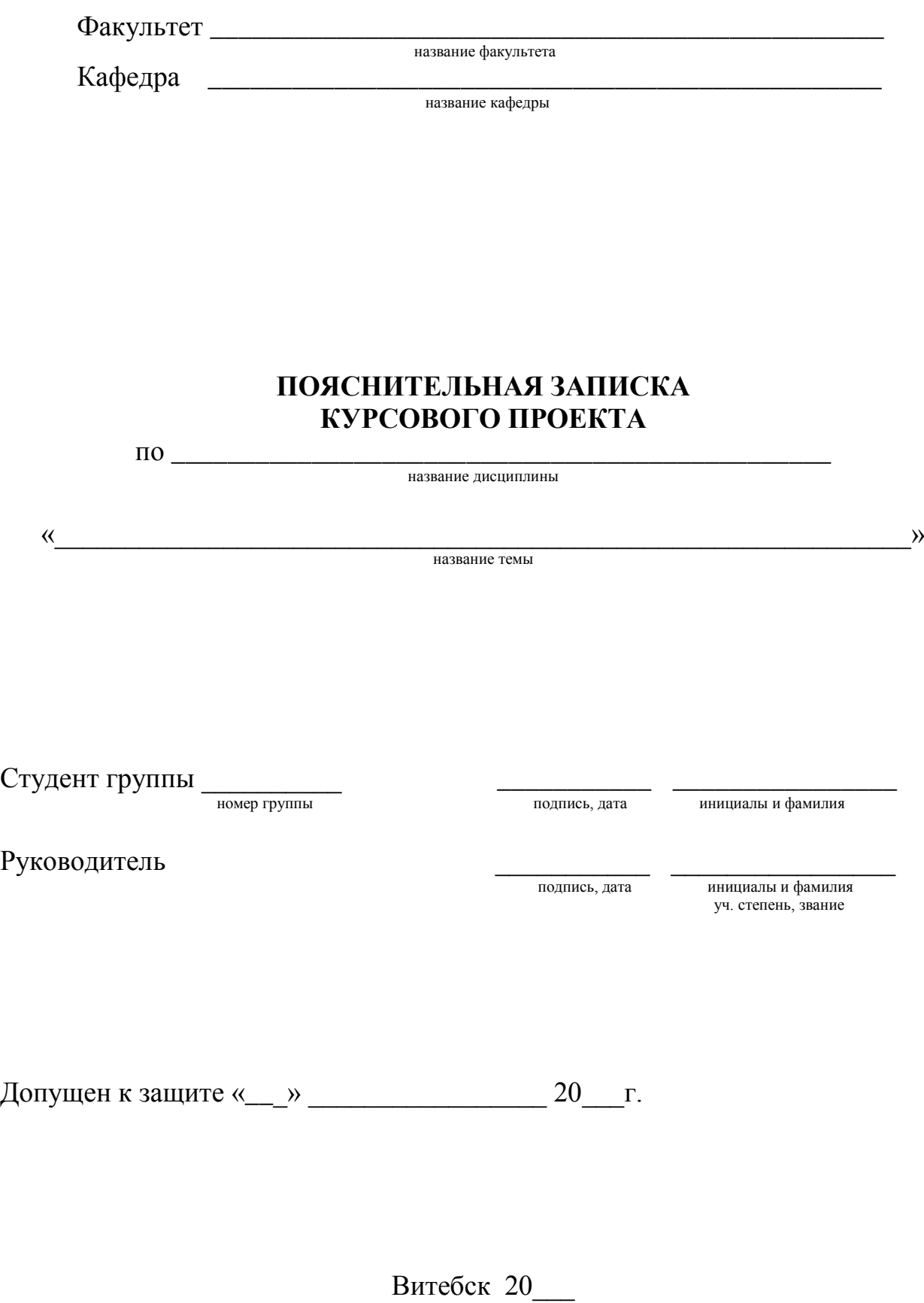

# **ПРИЛОЖЕНИЕ Б Форма титульного листа дипломной (курсовой) работы**

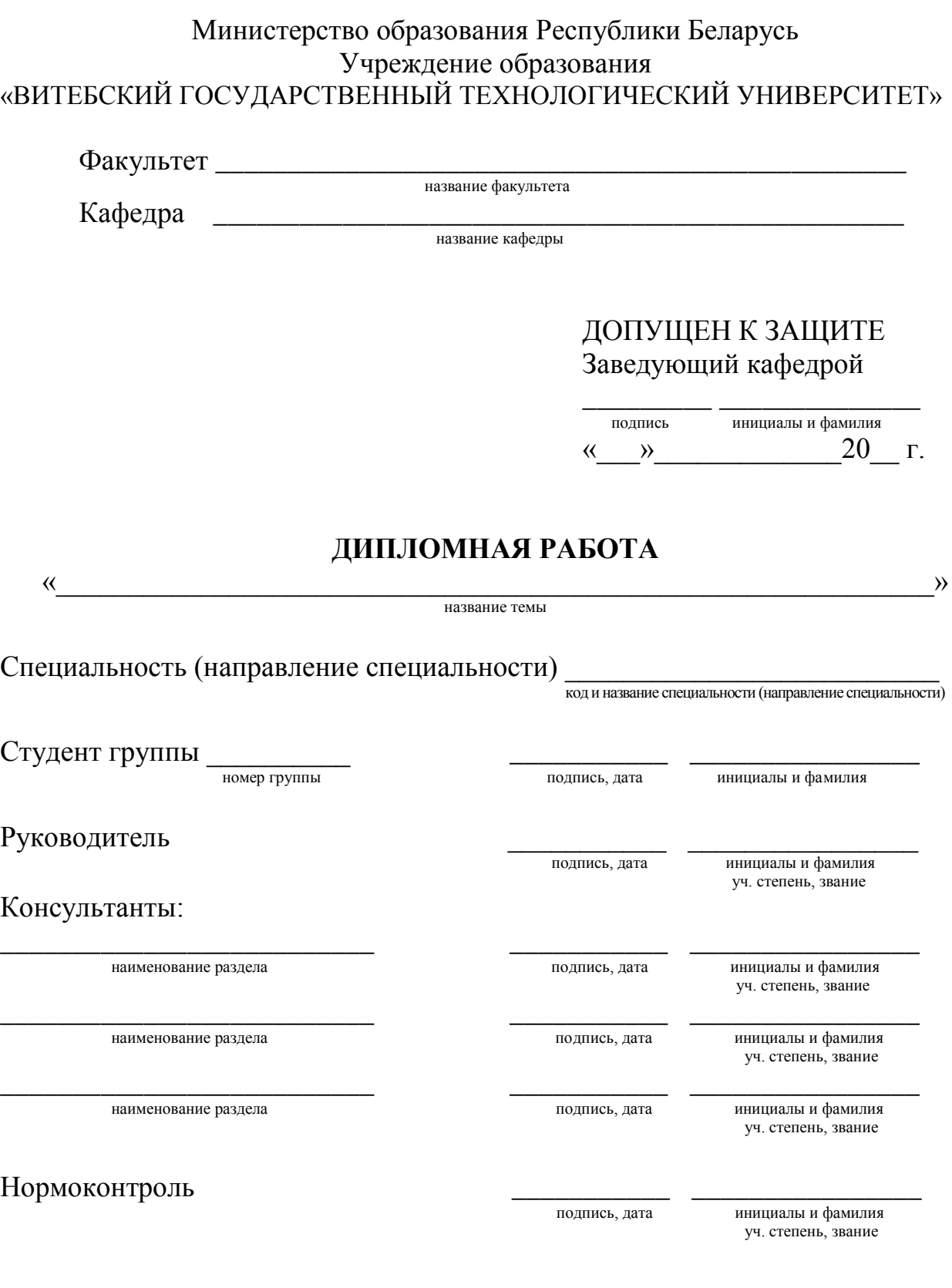

Витебск 20\_\_\_

#### Министерство образования Республики Беларусь Учреждение образования «ВИТЕБСКИЙ ГОСУДАРСТВЕННЫЙ ТЕХНОЛОГИЧЕСКИЙ УНИВЕРСИТЕТ»

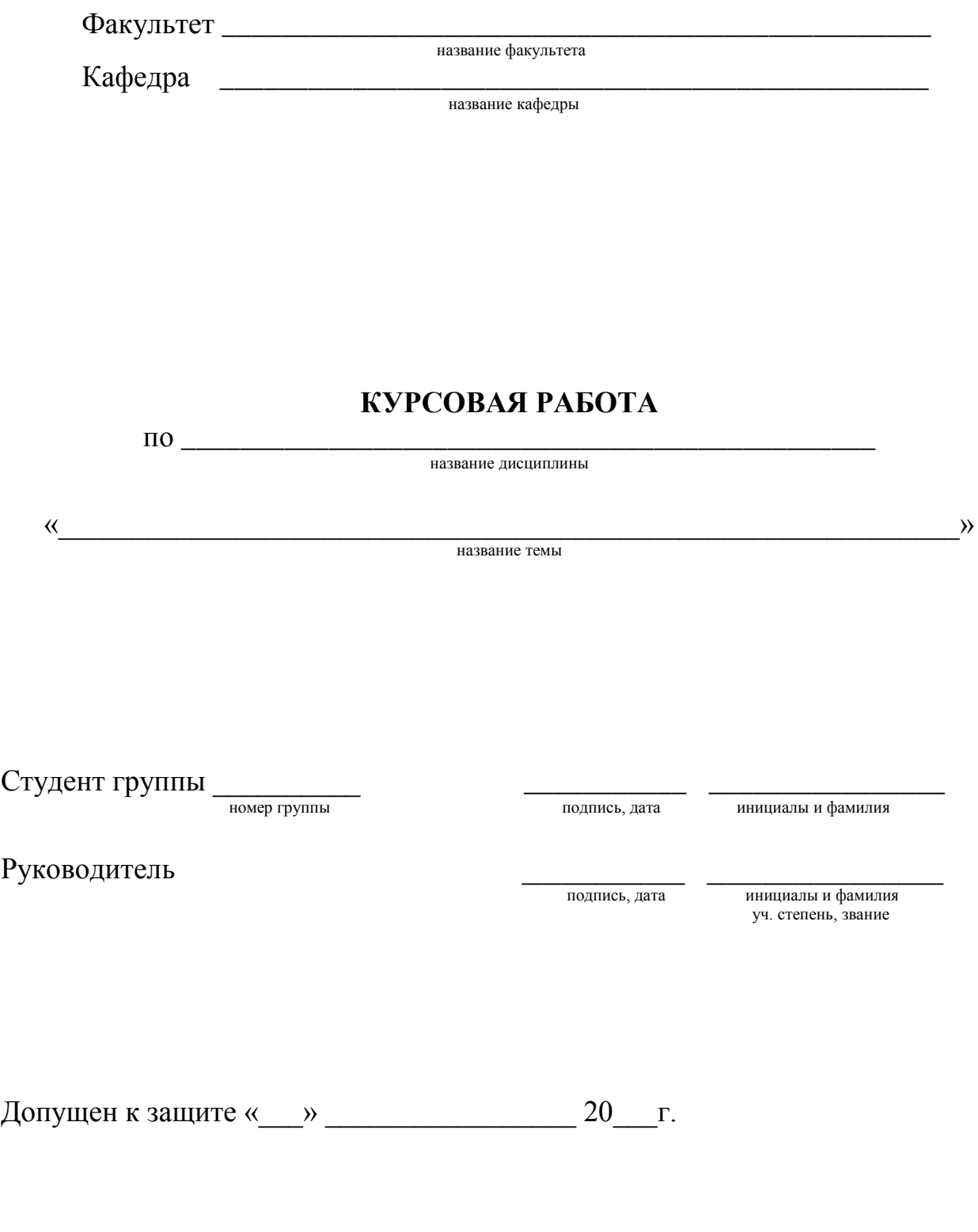

Витебск 20\_\_\_

# ПРИЛОЖЕНИЕ В Образцы форм бланков задания дипломного и курсового проекта (работы)

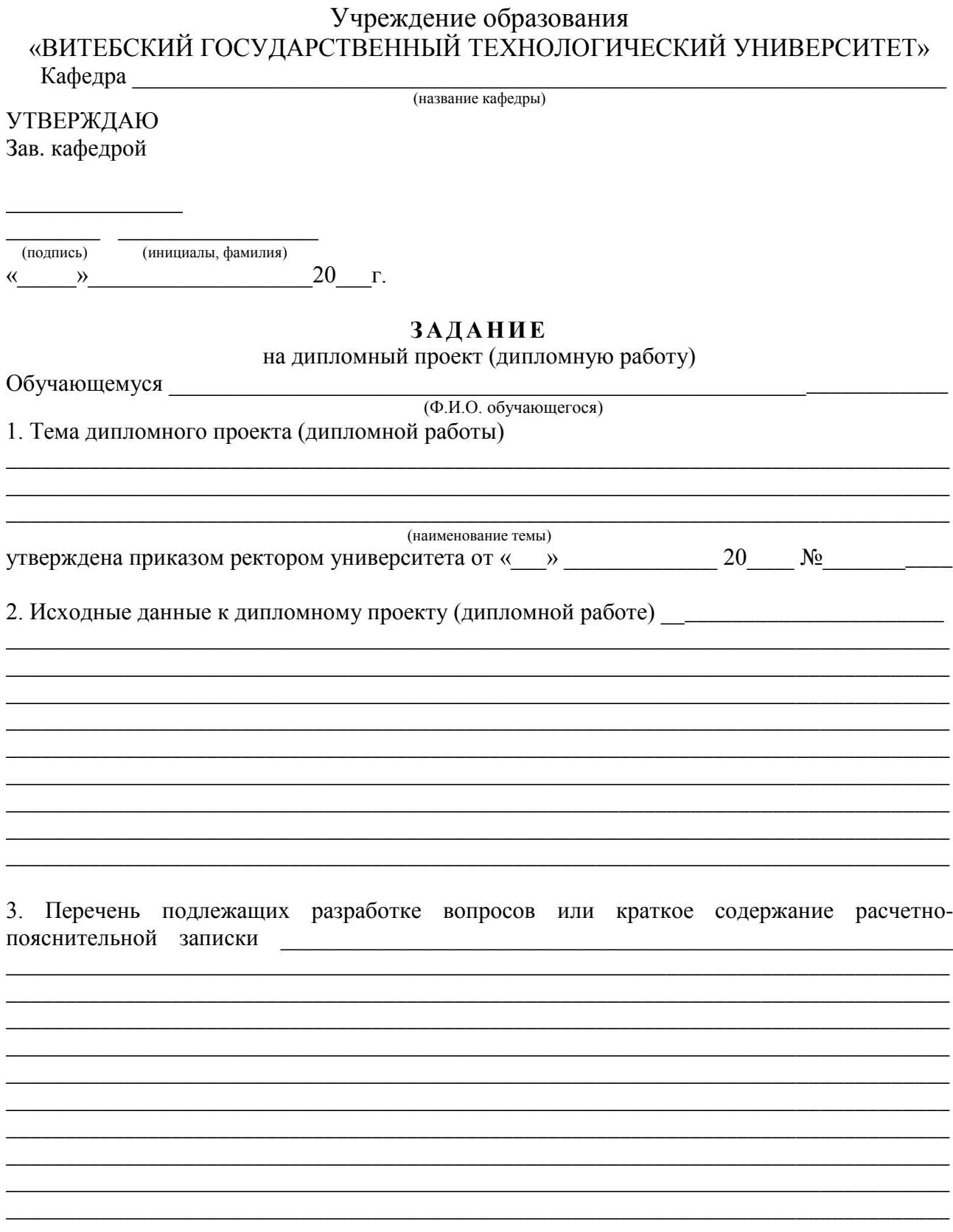

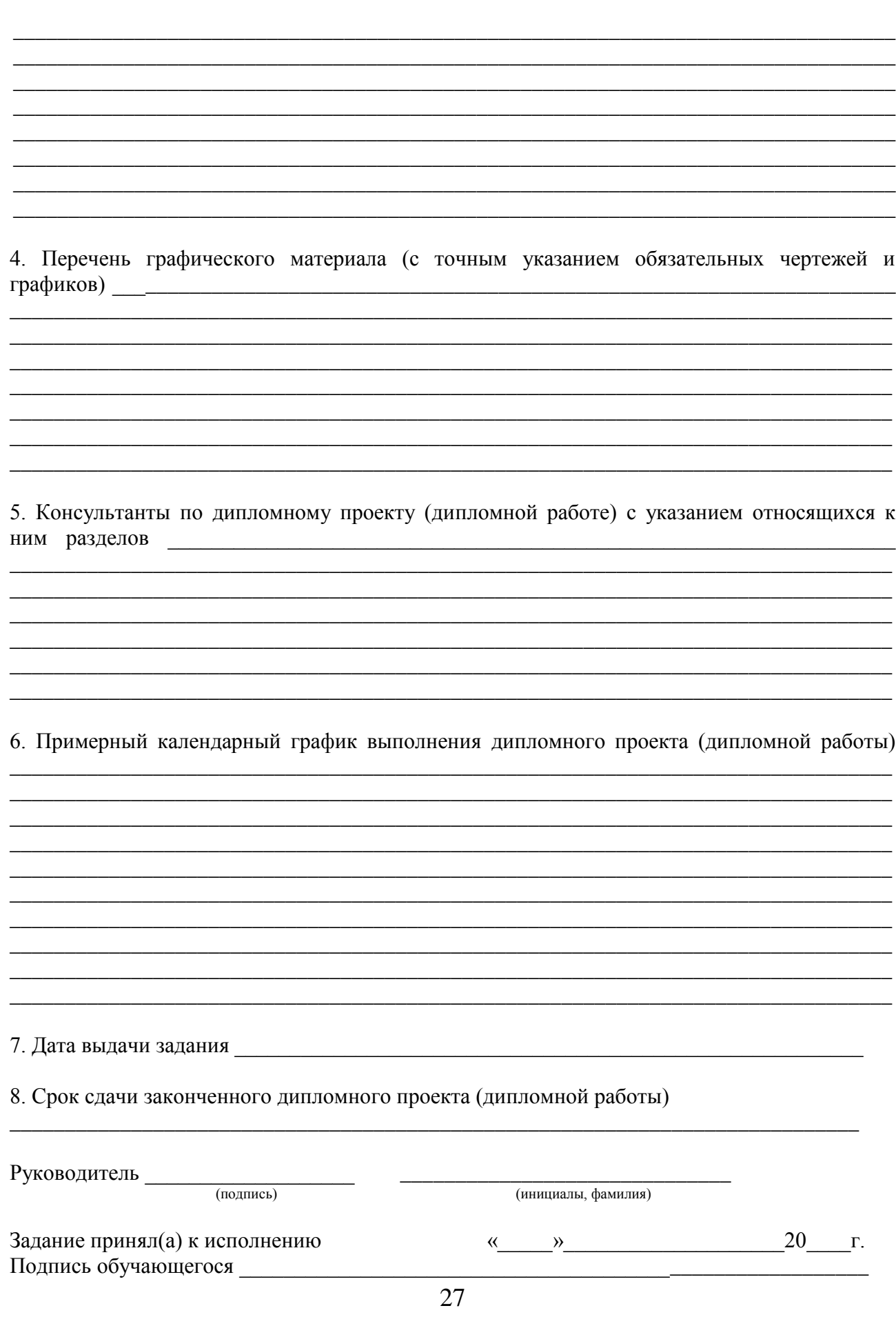

#### Учреждение образования «Витебский государственный технологический университет»

Кафедра и последник по стала по стала по стала по стала по стала по стала по стала по стала по стала по стала

**УТВЕРЖДАЮ** Заведующий кафедрой

подпись

 $\Phi$ <sub>M</sub>O

 $\left\langle \left( \begin{array}{cc} \rightarrow & \ast \end{array} \right) \right\rangle$  20  $\Gamma$ .

#### ЗАДАНИЕ

по курсовому проектированию

2. Сроки сдачи курсового проекта (курсовой работы)

3. Исходные данные к курсовому проекту (курсовой работы)

4. Содержание расчетно-пояснительной записки

#### 5. Характеристика графического материала и/или презентации:

## 6. Руководитель курсового проектирования:

*(должность, Ф.И.О. руководителя)*

\_\_\_\_\_\_\_\_\_\_\_\_\_\_\_\_\_\_\_\_\_\_\_\_\_\_\_\_\_\_\_\_\_\_\_\_\_\_\_\_\_\_\_\_\_\_\_\_\_\_\_\_\_\_\_\_\_\_\_\_\_\_\_\_\_\_\_\_ \_\_\_\_\_\_\_\_\_\_\_\_\_\_\_\_\_\_\_\_\_\_\_\_\_\_\_\_\_\_\_\_\_\_\_\_\_\_\_\_\_\_\_\_\_\_\_\_\_\_\_\_\_\_\_\_\_\_\_\_\_\_\_\_\_\_\_\_ \_\_\_\_\_\_\_\_\_\_\_\_\_\_\_\_\_\_\_\_\_\_\_\_\_\_\_\_\_\_\_\_\_\_\_\_\_\_\_\_\_\_\_\_\_\_\_\_\_\_\_\_\_\_\_\_\_\_\_\_\_\_\_\_\_\_\_\_

## 7. Календарный график курсового проектирования

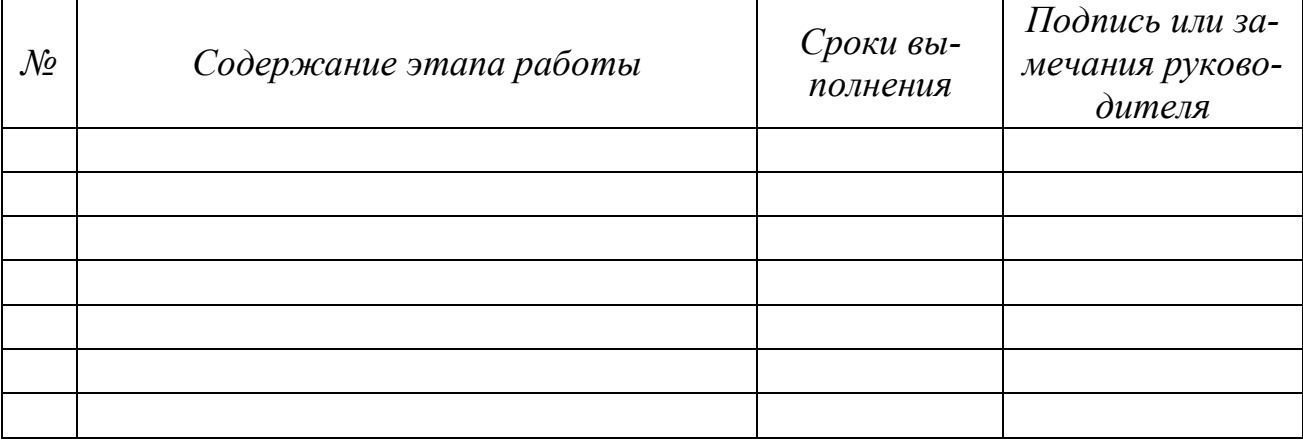

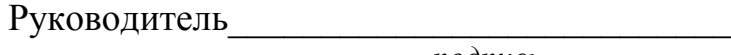

 *подпись*

Задание принял к исполнению «\_\_\_\_»\_\_\_\_\_\_\_\_\_\_\_\_20\_\_\_г.\_\_\_\_\_\_\_\_\_\_\_\_\_\_\_\_\_

 *подпись обучающегося*

## **ПРИЛОЖЕНИЕ Г**

# **Образец оформления реферата к пояснительной записке дипломного проекта (дипломной работы)**

## **РЕФЕРАТ**

Дипломная работа: 120 с., 11 рис., 19 табл., 21 источн., 9 прил.

ШВЕЙНОЕ ПРОИЗВОДСТВО, РАЦИОНАЛЬНАЯ КОНСТРУКЦИЯ, КАЧЕСТВО, ДЕФЕКТЫ, ТЕХНОЛОГИЯ, ИЗДЕЛИЕ, МОДЕЛЬ, … (ключевые слова).

Объектом исследования (разработки) является …

Цель работы (проекта) …

В процессе работы (проектирования) выполнены следующие исследования (разработки) …

Элементами научной новизны (практической значимости) полученных результатов являются …

Областью возможного практического применения являются …

В ходе дипломного проектирования прошли апробацию такие предложения, как …

Результатами внедрения явились …

Приведенный в дипломной работе (дипломном проекте) расчетноаналитический материал объективно отражает состояние исследуемого процесса (разрабатываемого объекта), все заимствованные из литературных и других источников теоретические и методологические положения и концепции сопровождаются ссылками на их авторов.

# **ПРИЛОЖЕНИЕ Д**

# **Примеры библиографической записи использованных источников**

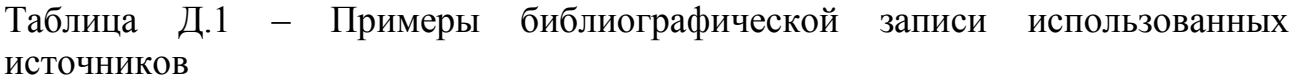

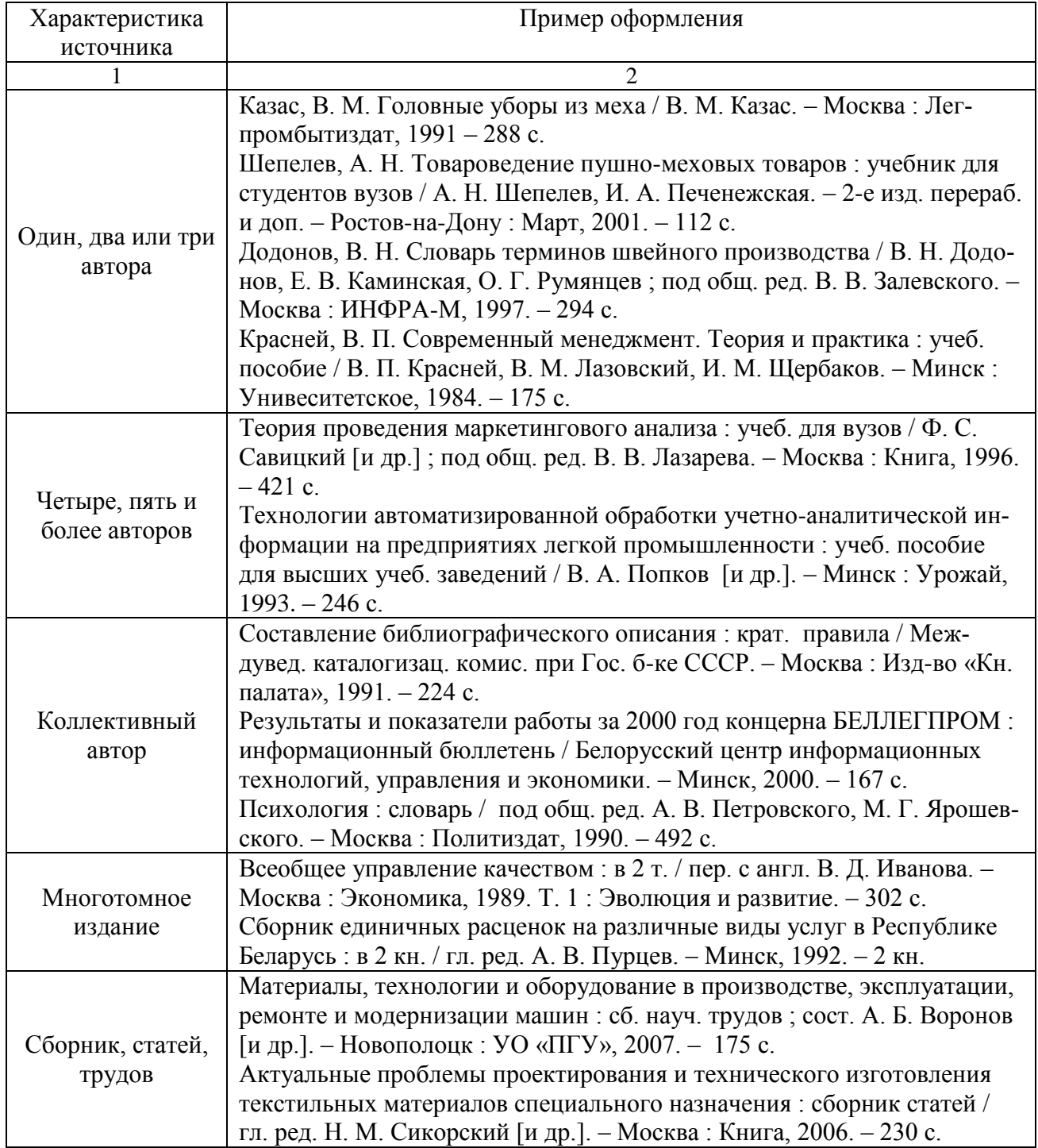

Продолжение таблицы Д.1

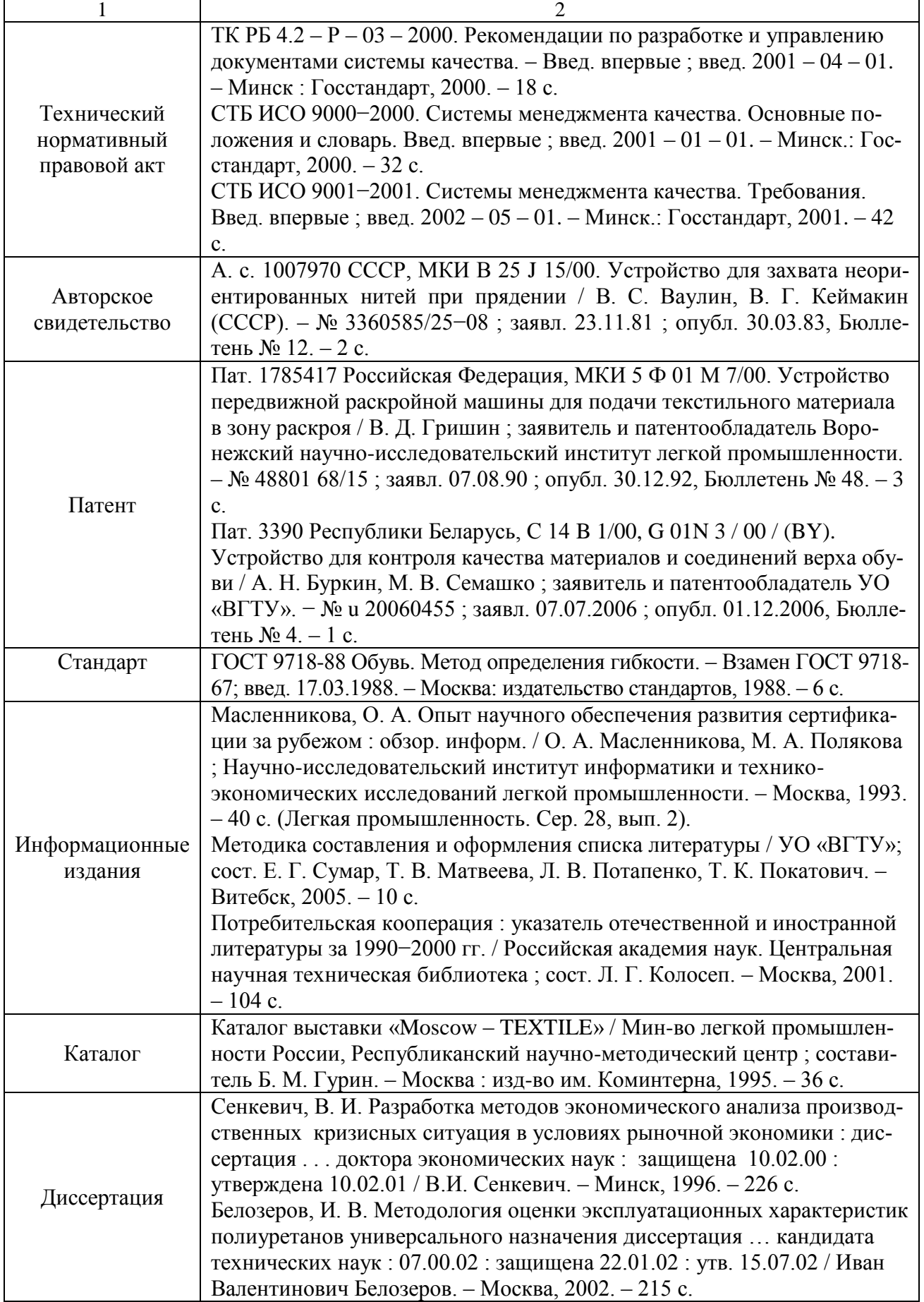

Продолжение таблицы Д.1

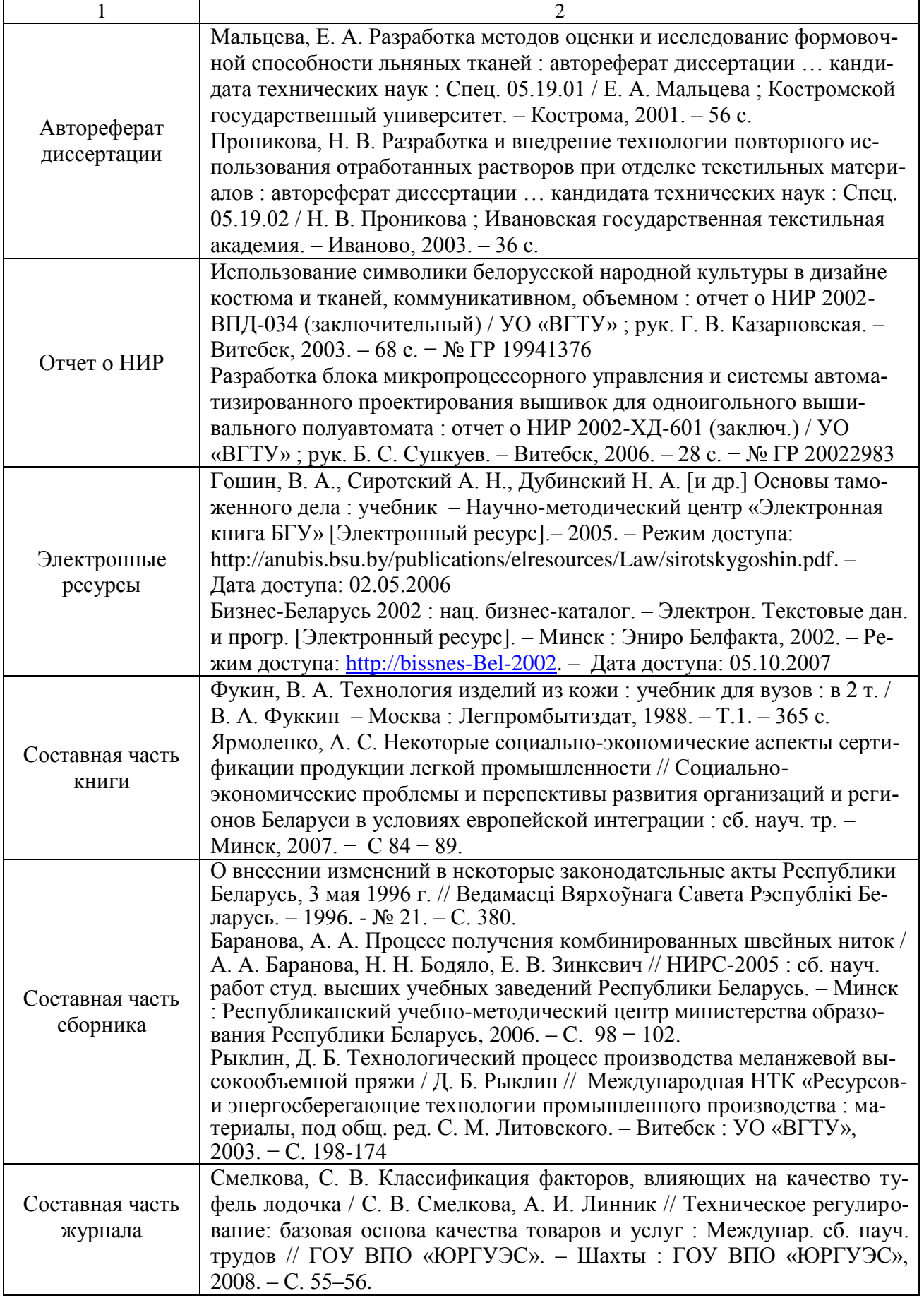

# Окончание таблицы Д.1

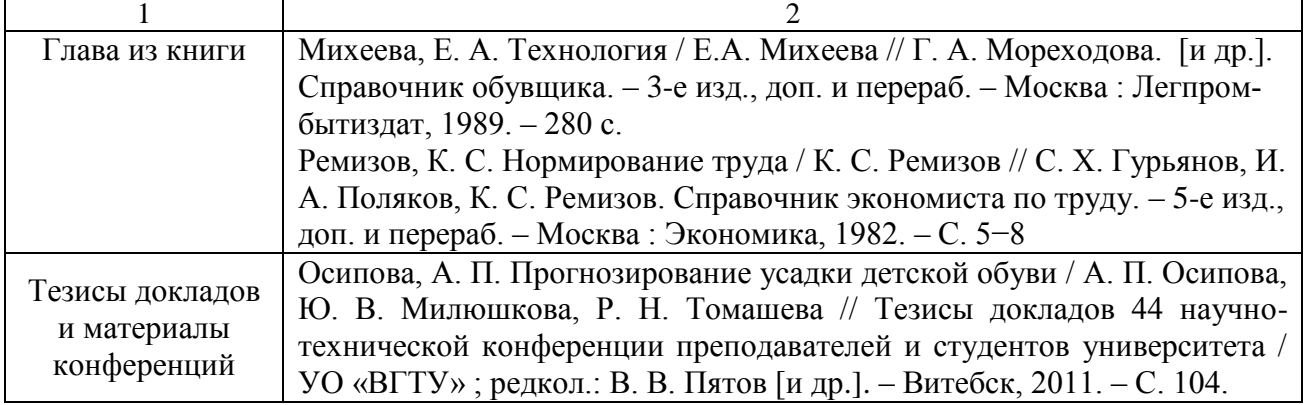

#### ПРИЛОЖЕНИЕ Е

#### Пример оформления списка использованных источников

. . . . . . . . . . . .

2. Перепелкин, К. Е. Полимерные волокнистые композиты, их основные виды, принципы получения и свойства, часть  $3 / K$ . Е. Перепелкин // Химические волокна. – 2006. – № 1. – С. 41–50.

3. Биюшкина, И. Н. Разработка новой технологии многослойных нетканых текстильных материалов: автореферат диссертации на соискание ученой степени кандидата технических наук. Спец. 05.19.03 «Технология текстильных материалов» / И. Н. Биюшкина; Московский текстильный институт им. А. Н. Косыгина. - Москва, 1988. - 16 с.

4. Искусственная кожа: пат 2307208 Российская Федерация, МПК D 06 N 3/14, С 09 К 21/02 / В. Д. Васильева, В. Е. Дербишер, Е. В. Дербишер, С. А. Орлова, С. Н. Бондаренко; заявитель и патентообладатель Волгоградский государственный технологический университет ; заявл. 26.05.2006 ; опубл. 27.09.2007.

5. Иванов, В. К. Текстильные обои - что это? / В.К. Иванов // baugroup [Электронный ресурс]. - 2007 - Режим доступа: http://www.oboi.ru - Дата доступа: 09.12.2007.

6. Севостьянов, А. Г. Механическая технология текстильных материалов: учебник для вузов / А. Г. Севостьянов, Н. А. Осьмин, В. П. Щербаков, В. Ф. Галкин, В. Г. Козлов, В. С. Гиляревский, М. С. Литвинов. - Москва: Легпромбытиздат, 1989. - 512 с.

. . . . . . . . . . . . . . . .

Список оформляется согласно таблице Д.1 в зависимости от характеристики источника.

## **ПРИЛОЖЕНИЕ Ж**

## **Образец оформления методов обработки для специальности 1-50 01 02**

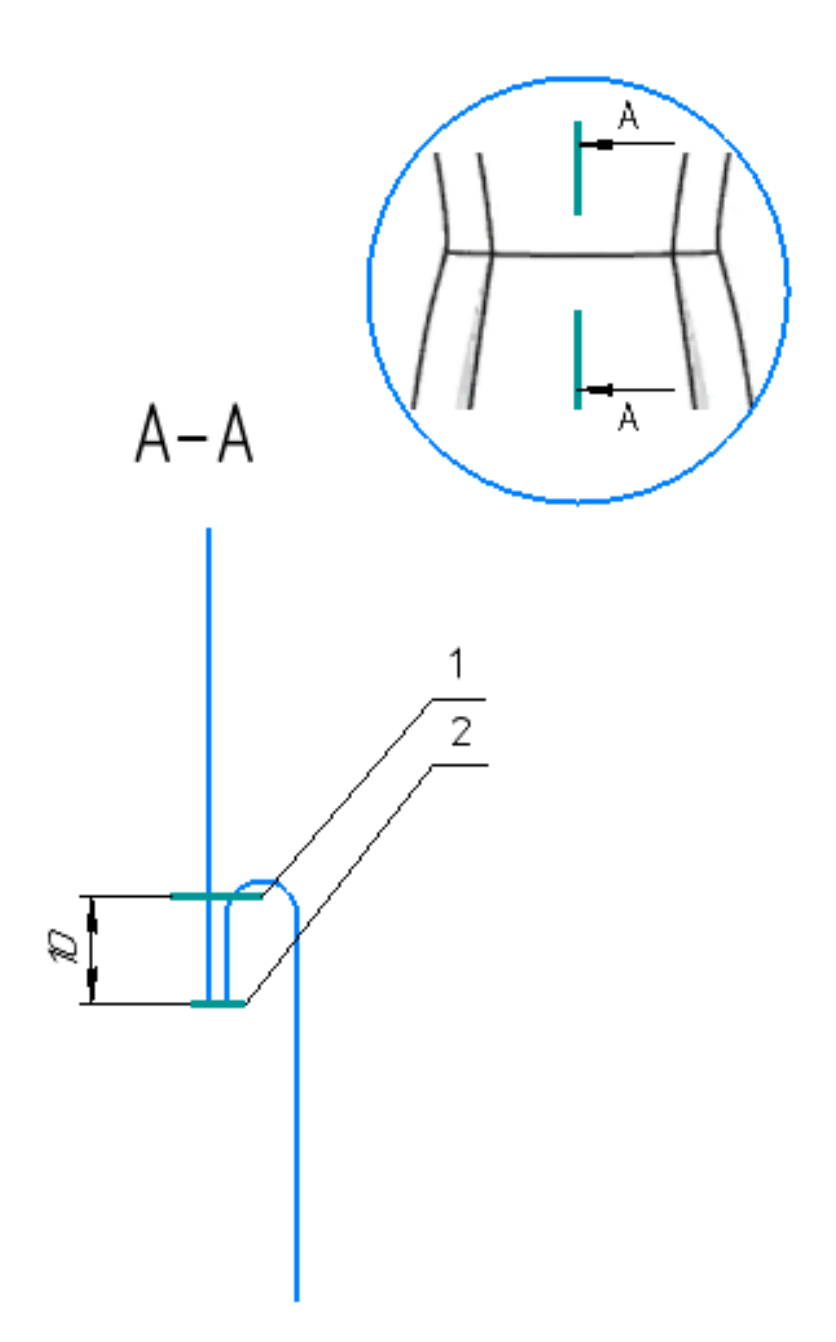

Рисунок 2.10 – Соединение верхней и нижней частей деталей платья

Рисунок Ж.1 – Пример оформления рисунка по методам обработки без указания деталей кроя

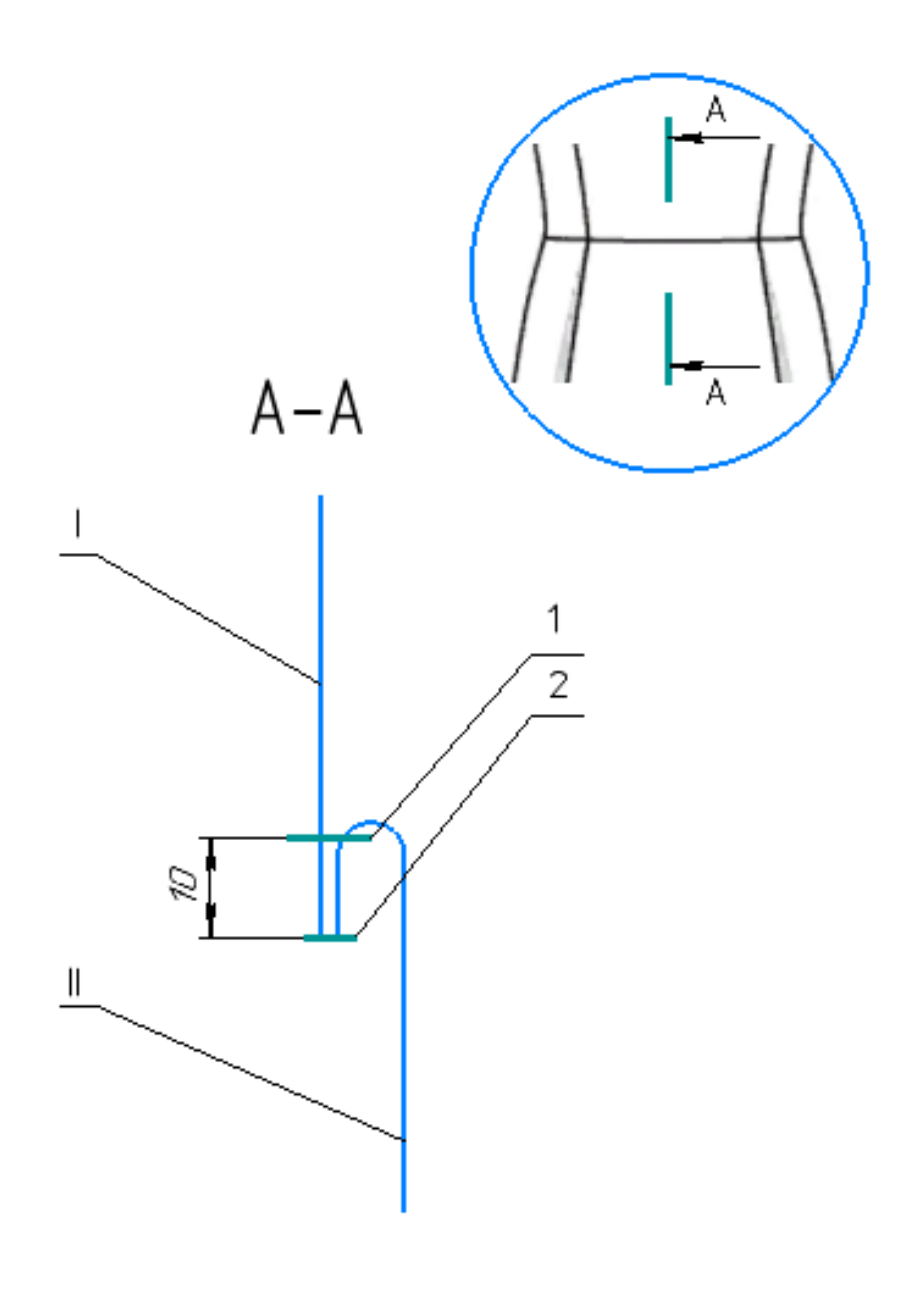

I - верхняя часть переда II - нижняя часть переда

Рисунок 2.10 - Соединение верхней и нижней частей деталей платья

Рисунок Ж.2 - Пример оформления рисунка по методам обработки с указанием деталей кроя

#### **ПРИЛОЖЕНИЕ И**

# **Образец оформления рисунков в пояснительной записке для специальности 1-50 02 01**

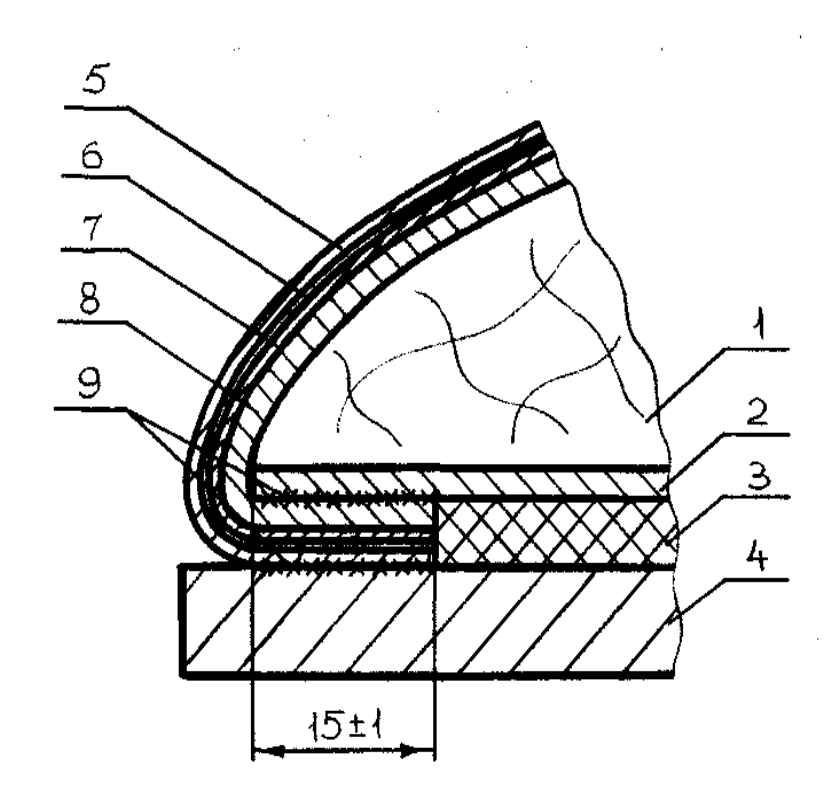

- 1 − колодка
- 2 − основная стелька
- 3 − простилка
- 4 − подошва
- 5 − союзка
- 6 − межподкладка
- 7 − подносок
- 8 − подкладка
- 9 клеевой шов

Рисунок 1.2 – Сечение носочной части обуви

Рисунок И.1 – Пример оформления рисунка с подрисуночной надписью

## **ПРИЛОЖЕНИЕ К**

# **Образец оформления чертежей в пояснительной записке для специальности 1-50 02 01**

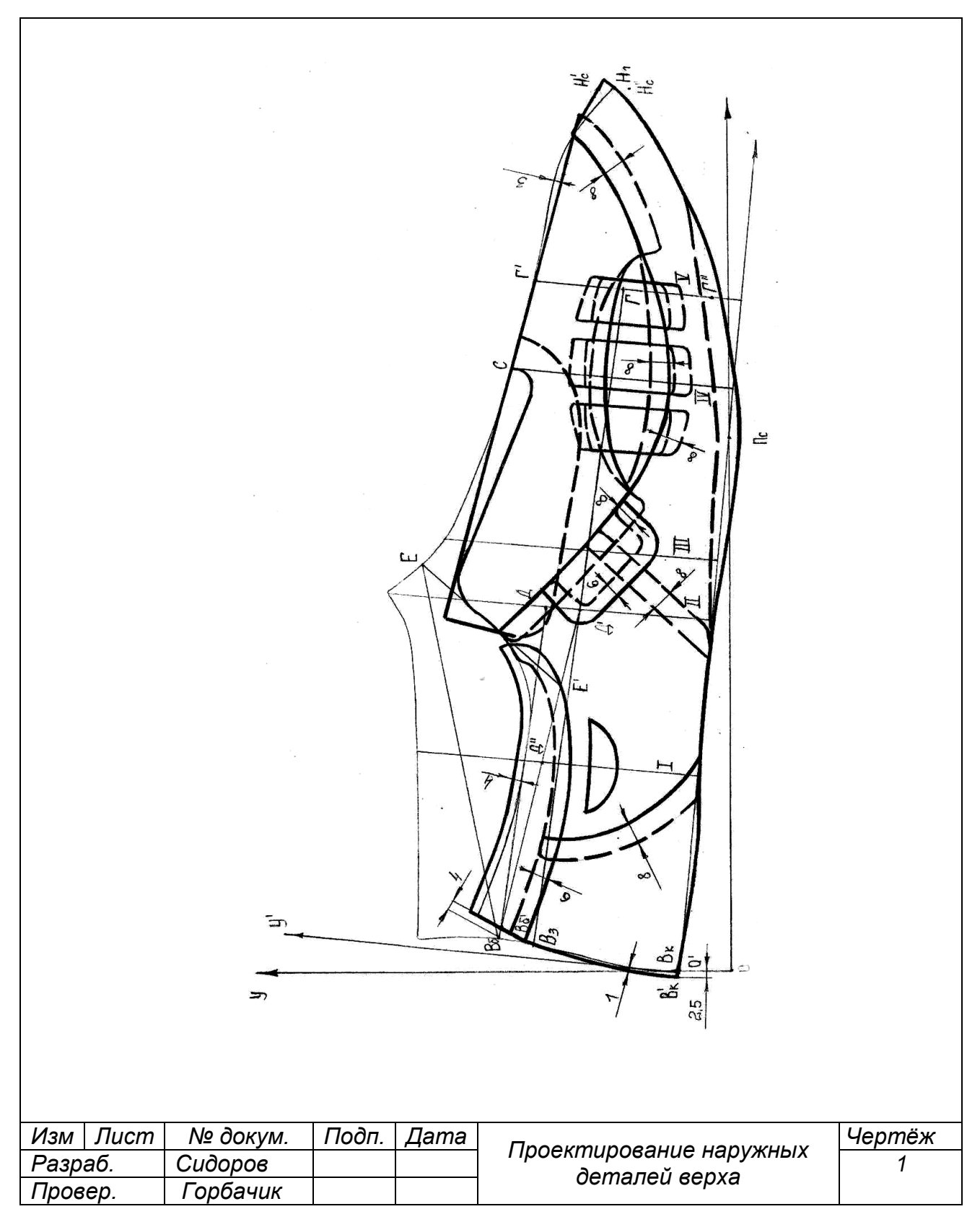

Рисунок К.1 – Образец оформления чертежей в пояснительной записке

# **ПРИЛОЖЕНИЕ Л Форма акта об использовании (внедрении) НИОК(Т)Р**

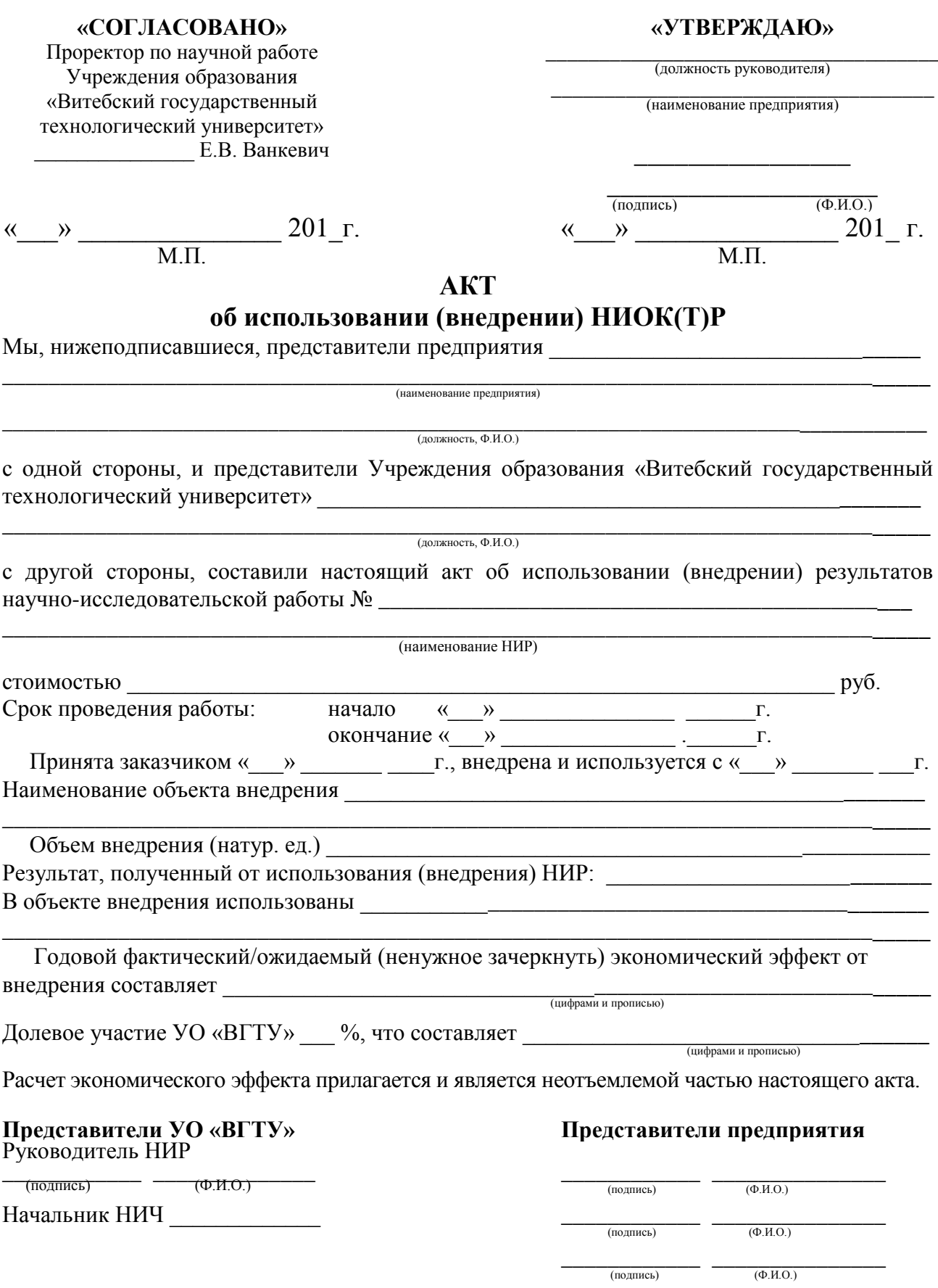

## **ПРИЛОЖЕНИЕ М**

## **Образец заполнения основной надписи на листах графической части**

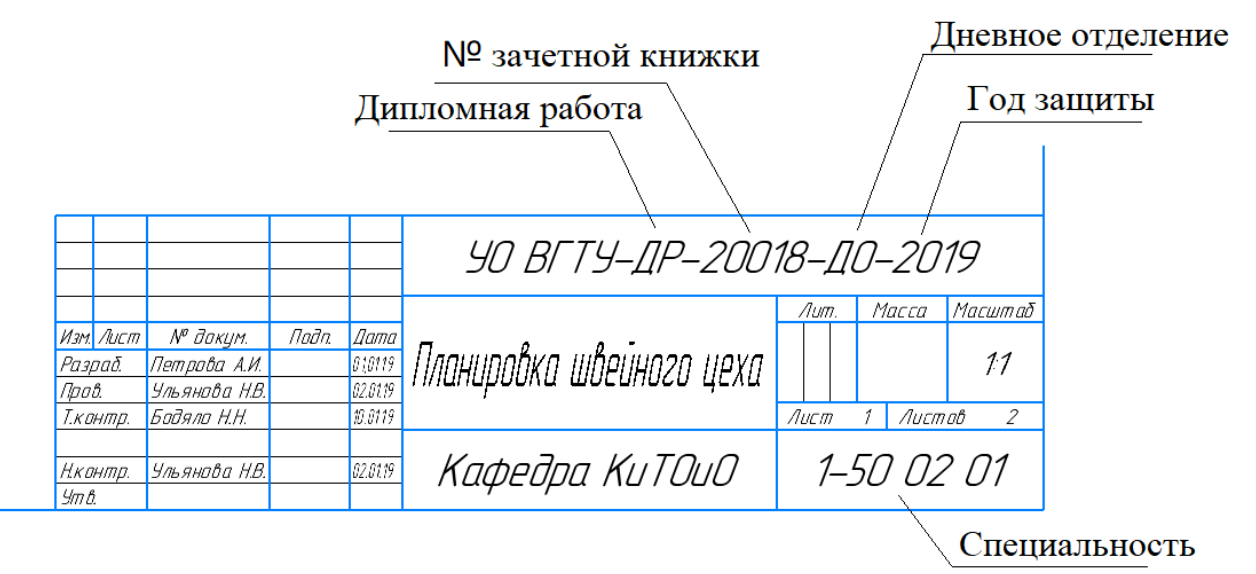

Рисунок М.1 – Образец заполнения основной надписи на графической части дипломного проекта (дипломной работы)

На плакате основная надпись оформляется с обратной стороны (в «зеркальном» его отображении).

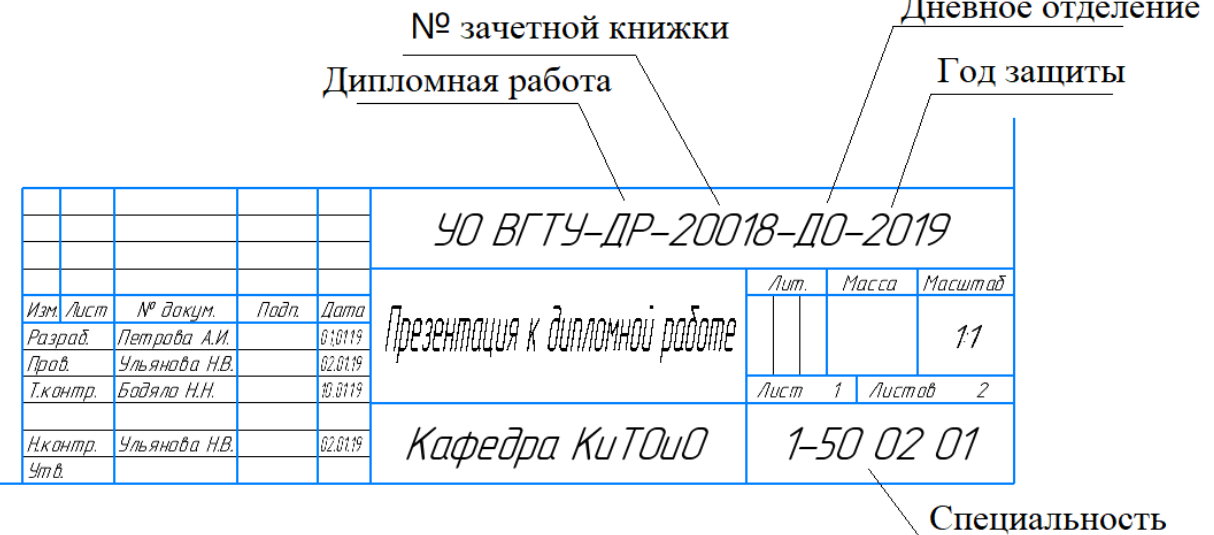

Рисунок М.2 – Образец заполнения основной надписи на первом листе презентации дипломного проекта (дипломной работы)

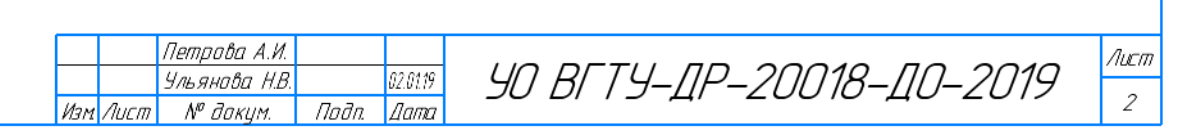

Рисунок М.2 – Образец заполнения основной надписи на втором и других листах презентации дипломного проекта (дипломной работы)

## ПРИЛОЖЕНИЕ П Пример оформления титульного листа презентации

# **ПРЕЗЕНТАЦИЯ**<br>к дипломной работе

 $\langle \langle$ 

название темы

Студент группы \_ номер группы

Руководитель

инициалы и фамилия

 $\rightarrow$ 

инициалы и фамилия уч. степень, звание

Витебск 20\_\_\_

## ПРИЛОЖЕНИЕ К

#### Пример оформления акта внедрения в учебный процесс

Учреждение образования

«Витебский государственный технологический университет»

#### УТВЕРЖДАЮ:

Проректор по учебной работе **YO** «BITY»

 $\frac{1}{1}$  И.А. Петюль  $\leftarrow \times \qquad \qquad 201 \qquad \Gamma.$ 

#### **AKT** о внедрении результатов НИОКР в учебный процесс

Настоящий акт составлен об использовании в учебном процессе разработки

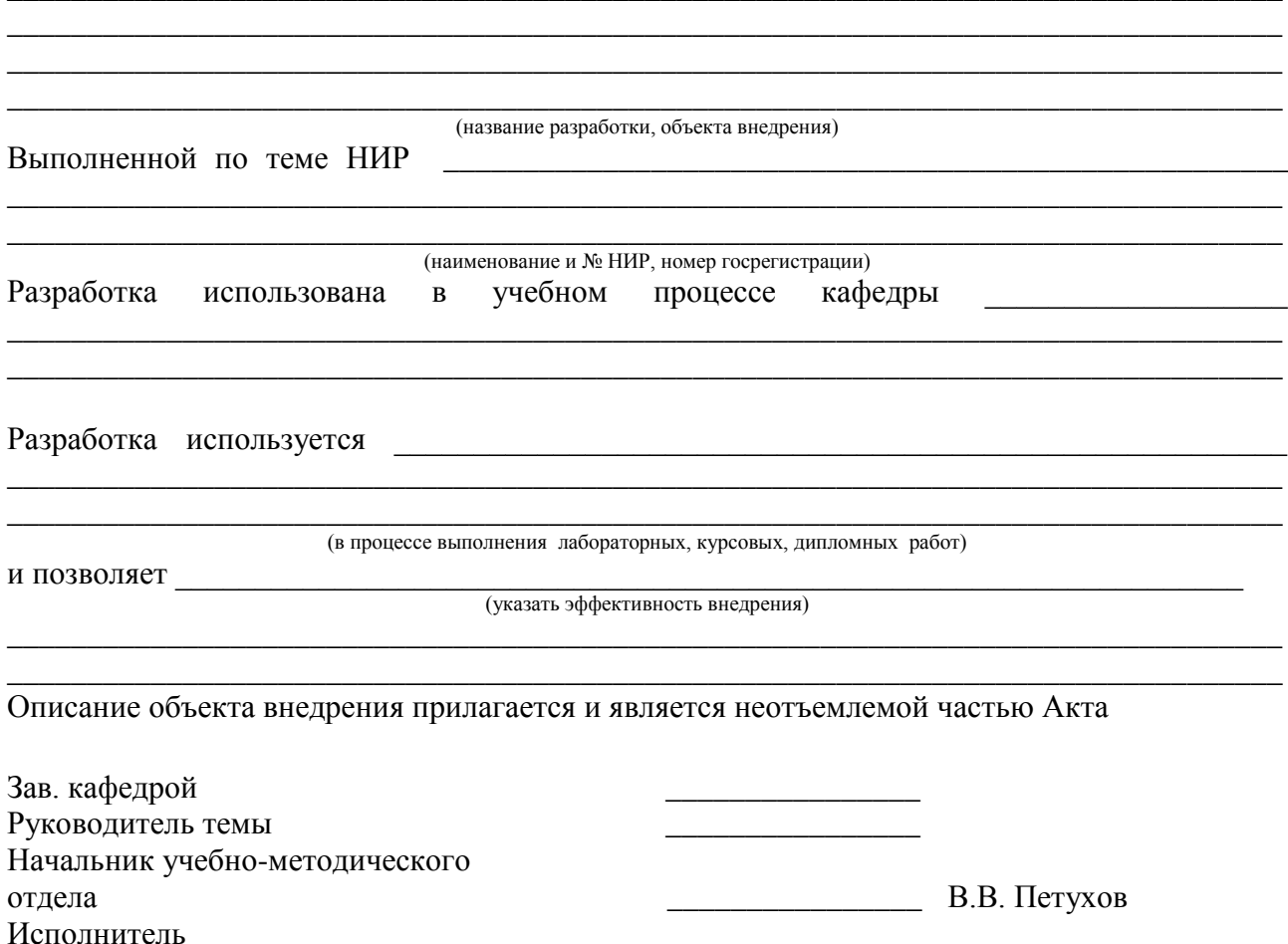

## ОКОНЧАНИЕ ПРИЛОЖЕНИЯ К

<u> 1989 - Johann Barbara, martxa alemaniar a</u>

#### ОПИСАНИЕ ОБЪЕКТА ВНЕДРЕНИЯ

(наименование разработки)

1. Краткая характеристика объекта внедрения и его назначения

2. Фамилия и инициалы разработчиков, место работы, должность:

3. Фамилия и инициалы преподавателей, использующих разработку:

4. Начало использования объекта внедрения (месяц, год)

5. Число студентов, пользующихся разработкой (месяц, год) \_\_\_\_\_\_\_\_\_\_\_\_\_\_\_\_\_\_\_\_\_\_

6. Дата и номер протокола заседания кафедры, на котором разработка рекомендована к внедрению

Зав. кафедрой

Разработчики

Учебное издание

#### **КОНСТРУИРОВАНИЕ И ТЕХНОЛОГИЯ ОДЕЖДЫ И ОБУВИ**

Методические указания

Составители: Бодяло Наталья Николаевна Горбачик Владимир Евгеньевич Зимина Елена Леонидовна Милюшкова Юлия Валерьевна Борисова Татьяна Михайловна Ульянова Наталья Вячеславовна Алахова Светлана Степановна

Редактор *Н.Н. Бодяло* Корректор *Т.А. Осипова* Компьютерная верстка *Н.В. Карпова*

Подписано к печати \_\_\_\_\_\_\_\_\_\_. Формат \_\_\_\_\_\_\_\_\_\_ Усл. печ. листов Уч.-изд. листов \_\_\_\_\_\_\_. Тираж \_\_\_\_\_\_\_\_ экз. Заказ № \_\_\_\_\_\_\_\_\_\_\_.

Учреждение образования «Витебский государственный технологический университет» 210035, г. Витебск, Московский пр-т, 72. Отпечатано на ризографе учреждения образования «Витебский государственный технологический университет». Свидетельство о государственной регистрации издателя, изготовителя, распространителя печатных изданий № 1/172 от 12 февраля.2014 г. Свидетельство о государственной регистрации издателя, изготовителя, распространителя печатных изданий № 3/1497 от 30 мая 2017 г.